## NAME

ksh, ksh93 - KornShell, a command and programming language

**SYNOPSIS** 

ksh  $[$  ±abcefhikmnoprstuvxBCDP  $]$  [ -R Œle ]  $[$  ±o option  $] \ldots [$  -  $]$  [ arg  $\ldots$  ] rksh  $\lceil$  ±abcefhikmnoprstuvxBCD  $\rceil$  [ -R Œle  $\rceil$  [  $\pm$ o option  $\rceil$  ...  $\rceil$  -  $\rceil$  [ arg ... ]

# **DESCRIPTION**

Ksh is a command and programming language that executes commands read from a terminal or a Œle. Rksh is a restricted version of the command interpreter ksh; it is used to set up login names and execution environments whose capabilities are more controlled than those of the standard shell. Rpfksh is a proCEle shellevsion of the command interpreter ksh; it is used to to execute commands with the attributes speciŒed  $\phi$  the user's proŒles (see pfexet)). See Invocation below for the meaning of arguments to the shell.

# DeCEnitions.

A metacharacter is one of the following characters:

 $: 8()$  ï < > new-line space tab

A blank is a tab or a space. An identiŒer is a sequence of letters, digits, or underscores starting with a letter or underscore. IdentiŒers are used as component of variable names. A vname is a sequence of one or more idetric Lers separated  $\mathbf{b}$  a . and optionally preceded by a .. Vnames are used as function and variable names. A word is a sequence of characters from the character set deCEned **b** the current locale, excluding non-quoted metacharacters.

A command is a sequence of haracters in the syntax of the shell language. The shell reads eab command and carries out the desired action either directly or by invoking separate utilities. A built-in command is a command that is carried out b y the shell itself without creating a separate process. Some commands are built-in purely for corenience and are not documeted here. Built-ins that cause side e‹ects in the shell environment and built-ins that are found before performing a path search (see Execution below) are documerted here. For historical reasons, some of these built-ins behave di‹erently than other built-ins and are called sp ecial built-ins.

Commands.

A simple-command is a list of variable assignments (see Variable Assignments below) or a sequence of blank separated ovds which may be preceded by a list of v ariable assignments (see Environment below). The Œrst word speciŒes the name of the command to be executed. Except as speciCEed below the remaining words are passed as argumets to the in voked command. The command name is passed as argument  $(see exæ(2))$ . The value of a simple-command is its exit status; 0-255 if it terminates normally; 256+signum if it terminates abnormally (the name of the signal corresponding to the exit status can be obtained via the -l option of the kill built-in utilit y).

A pipeline is a sequence of one or moreommands separated  $\boldsymbol{p}$  i. The standard output of each command but the last is connected by a  $pipe(2)$  to the standard input of the next command. Each command, except possibly the last, is run as a separate process; the shell waits for the last command to terminate. The exit status of a pipeline is the exit status of the last command unless the pipefail option is enabled. Each pipeline can be preceded by the reserved word ! which causes the exit status of the pipeline to b[ecome 0](http://chuzzlewit.co.uk/WebManPDF.pl/man:/2/pipe) if the exit status of the last command is nonzero, and 1 if the exit status of the last command is 0.

A list is a sequence of one or more pipelines separated  $b$ ,  $\&$ ,  $\ddot{b}$ ,  $\&\&$ ,  $\ddot{c}$ , or i i, and optionally terminated by  $, 8, 0$ r ï&. Of these Œv e symbols,  $, 8, 8$  and ï& ha ve equal precedence, which is lower than that of && and ii. The sym bols && and ii also ha ve equal precedence. A semicolon (;) causes sequetial execution of the preceding pipeline; an ampersand  $(8)$  causes asynchronous execution of the preceding pipeline (i.e., the shell does not wait for that pipeline to Œnish). The symbol i& causes asyndoronous execution of the preceding pipeline with a two-way pipe established to the parent shell; the standard input and output of the spa wned pipeline can be written to and read from b y the parent shell by applying the redirection operators <& and >&

with arg **p** to commands and by using -**p** option of the built-in commands **read** and **print** described later. The symbol  $& ( \vert \vert )$  causes the *list* following it to be executed only if the preceding pipeline returns a zero (non-zero) value. One or more new-lines may appear in a *list* instead of a semicolon, to delimit a command. The first *item* of the first *pipeline* of a *list* that is a simple command not beginning with a redirection, and not occurring within a while, until, or if *list*, can be preceded by a semicolon. This semicolon is ignored unless the **showme** option is enabled as described with the set built-in below.

A *command* is either a simple-command or one of the following. Unless otherwise stated, the value returned by a command is that of the last simple-command executed in the command.

for *vname* [ in *word* . . . ] ;do *list* ;done

Each time a for command is executed, *vname* is set to the next *word* taken from the in *word* list. If in *word* . . . is omitted, then the for command executes the do *list* once for each positional parameter that is set starting from 1 (see *Parameter Expansion* below). Execution ends when there are no more words in the list.

for (( [ *expr1* ] ; [ *expr2* ] ; [ *expr3* ] )) ;do *list* ;done

The arithmetic expression *expr1* is evaluated first (see *Arithmetic evaluation* below). The arithmetic expression *expr2* is repeatedly evaluated until it evaluates to zero and when non-zero, *list* is executed and the arithmetic expression *expr3* evaluated. If any expression is omitted, then it behaves as if it evaluated to 1.

select *vname* [ in *word* . . . ] ;do *list* ;done

A select command prints on standard error (file descriptor 2) the set of *word*s, each preceded by a number. If in *word* . . . is omitted, then the positional parameters starting from 1 are used instead (see *Parameter Expansion* below). The PS3 prompt is printed and a line is read from the standard input. If this line consists of the number of one of the listed *word*s, then the value of the variable *vname* is set to the *word* corresponding to this number. If this line is empty, the selection list is printed again. Otherwise the value of the variable *vname* is set to *null*. The contents of the line read from standard input is saved in the variable REPLY. The *list* is executed for each selection until a break or *end-of-file* is encountered. If the REPLY variable is set to *null* by the execution of *list*, then the selection list is printed before displaying the PS3 prompt for the next selection.

case *word* in  $\lceil \cdot | \cdot |$  *pattern*  $\lceil \cdot | \cdot |$  *pattern*  $\lceil \cdot | \cdot | \cdot | \cdot | \cdot |$  ... esac

A case command executes the *list* associated with the first *pattern* that matches *word*. The form of the patterns is the same as that used for file-name generation (see *File Name Generation* below). The **;**; operator causes execution of **case** to terminate. If  $\mathcal{K}$  is used in place of ;; the next subsequent list, if any, is executed.

if *list* ;then *list* [ ;elif *list* ;then *list* ] . . . [ ;else *list* ] ;fi

The *list* following if is executed and, if it returns a zero exit status, the *list* following the first then is executed. Otherwise, the *list* following elif is executed and, if its value is zero, the *list* following the next then is executed. Failing each successive elif *list*, the else *list* is executed. If the if *list* has non-zero exit status and there is no else *list*, then the if command returns a zero exit status.

## while *list* ;do *list* ;done

#### until *list* ;do *list* ;done

A while command repeatedly executes the while *list* and, if the exit status of the last command in the list is zero, executes the do *list*; otherwise the loop terminates. If no commands in the do *list* are executed, then the while command returns a zero exit status; until may be used in place of while to negate the loop termination test.

((*expression*))

The *expression* is evaluated using the rules for arithmetic evaluation described below. If the value of the arithmetic expression is non-zero, the exit status is 0, otherwise the exit status is 1.

#### (*list*)

Execute *list* in a separate environment. Note, that if two adjacent open parentheses are needed for nesting, a space must be inserted to avoid evaluation as an arithmetic command as described above.

{ *list*;}

*list* is simply executed. Note that unlike the metacharacters ( and ), { and } are *reserved words* and must occur at the beginning of a line or after a; in order to be recognized.

#### [[ *expression* ]]

Evaluates *expression* and returns a zero exit status when *expression* is true. See *Conditional Expressions* below, for a description of *expression*.

# function *varname* { *list* ;}

*varname* () { *list* ;}

Define a function which is referenced by *varname*. A function whose *varname* contains a . is called a discipline function and the portion of the *varname* preceding the last . must refer to an existing variable. The body of the function is the *list* of commands between { and }. A function defined with the function *varname* syntax can also be used as an argument to the . special built-in command to get the equivalent behavior as if the *varname*() syntax were used to define it. (See *Functions* below.)

#### namespace *identifier* { *list* ;}

Defines or uses the name space *identifier* and runs the commands in *list* in this name space. (See *Name Spaces* below.)

& [ *name* [ *arg...* ] ]

Causes subsequent *list* commands terminated by & to be placed in the background job pool *name*. If *name* is omitted a default unnamed pool is used. Commands in a named background pool may be executed remotely.

time [ *pipeline* ]

If *pipeline* is omitted the user and system time for the current shell and completed child processes is printed on standard error. Otherwise, *pipeline* is executed and the elapsed time as well as the user and system time are printed on standard error. The TIMEFOR-MAT variable may be set to a format string that specifies how the timing information should be displayed. See Shell Variables below for a description of the TIMEFOR-MAT variable.

The following reserved words are recognized as reserved only when they are the first word of a command and are not quoted:

if then else elif fi case esac for while until do done  $\{\}\$  function select time  $\|\|$ !

## Variable Assignments.

One or more variable assignments can start a simple command or can be arguments to the typeset, enum, export, or readonly special built-in commands as well as to other declaration commands created as types. The syntax for an *assignment* is of the form:

```
varname=word
```
*varname*[*word*]=*word*

No space is permitted between *varname* and the = or between = and *word*.

#### *varname*=(*assign*\_*list*)

No space is permitted between *varname* and the =. The variable *varname* is unset before the assignment. An *assign*\_*list* can be one of the following:

*word* ...

Indexed array assignment.

 $[word] = word \dots$ 

Associative array assignment. If preceded by typeset -a this will create an indexed array instead.

*assignment* . . .

Compound variable assignment. This creates a compound variable *varname* with sub-variables of the form *varname*.*name*, where *name* is the name portion of *assignment*. The value of *varname* will contain all the assignment elements. Additional assignments made to sub-variables of *varname* will also be displayed as part of the value of *varname*. If no *assignment*s are specified, *varname* will be a compound variable allowing subsequence child elements to be defined.

typeset [ *options* ] *assignment* . . .

Nested variable assignment. Multiple assignments can be specified by separating each of them with a ;. The previous value is unset before the assignment. Other declaration commands such as readonly, enum, and other declaration commands can be used in place of typeset.

```
. filename
```
Include the assignment commands contained in *filename*.

In addition,  $a \neq$  can be used in place of the  $=$  to signify adding to or appending to the previous value. When  $+=$  is applied to an arithmetic type, *word* is evaluated as an arithmetic expression and added to the current value. When applied to a string variable, the value defined by *word* is appended to the value. For compound assignments, the previous value is not unset and the new values are appended to the current ones provided that the types are compatible.

The right hand side of a variable assignment undergoes all the expansion listed below except word splitting, brace expansion, and file name generation. When the left hand side is an assignment is a compound variable and the right hand is the name of a compound variable, the compound variable on the right will be copied or appended to the compound variable on the left.

#### Comments.

A word beginning with  $\#$  causes that word and all the following characters up to a new-line to be ignored.

#### Aliasing.

The first word of each command is replaced by the text of an alias if an alias for this word has been defined. An alias name consists of any number of characters excluding metacharacters, quoting characters, file expansion characters, parameter expansion and command substitution characters, the characters  $/$  and  $=$ . The replacement string can contain any valid shell script including the metacharacters listed above. The first word of each command in the replaced text, other than any that are in the process of being replaced, will be tested for aliases. If the last character of the alias value is a *blank* then the word following the alias will also be checked for alias substitution. Aliases can be used to redefine built-in commands but cannot be used to redefine the reserved words listed above. Aliases can be created and listed with the alias command and can be removed with the unalias command.

*Aliasing* is performed when scripts are read, not while they are executed. Therefore, for an alias to take effect, the alias definition command has to be executed before the command which references the alias is read.

The following aliases are compiled into the shell but can be unset or redefined:

```
autoload=′typeset -fu′
command=′command ′
compound=′typeset -C′
fc=hist
float=′typeset -lE′
functions=′typeset -f′
```
hash= $\texttt{calias}$  -t -- $\texttt{c}$ history=¢hist -l¢ integer= $\notin$ t ypeset -li $\notin$ nameref=¢t ypeset -n¢ noh up= $\phi$ noh up  $\phi$ r=¢hist -s¢ redirect=¢command exec¢ source=¢command .¢ stop=¢kill -s STOP¢ suspend=¢kill -s STOP \$\$¢ times=¢{ { time;} 2>&1;}¢ t ype=¢whence -v¢

## Tilde Substitution.

After alias substitution is performed, each word is checked to see if it begins with an unquoted  $\sim$ . For tilde substitution, wor d also refers to the wod portion of parameter expansion (see Parmeter Expansion below). If it does, then the word up to a  $/$  is c hecked to see if it matches a user name in the password database (See getpwname(3).) If a math is found, the  $\sim$  and the matched login name are replaced by the login directory of the matc hed user. If no match is found, the original text is left unc hanged. A  $\sim$  by itself, or in fron t of a /, is replaced b y \$HOME. A  $\sim$  follo wed by a + or - is replaced by the value of \$PWD and \$OLDPWD respectiv ely.

In addition, when expanding a variable assignment, tilde substitution is attempted when the value of the assignment begins with a  $\sim$ , and when a  $\sim$  appears after a :. The : also terminates a  $\sim$ login name.

Command Substitution.

The standard output from a command list enclosed in parentheses preceded  $\phi$  a dollar sign (  $$(list)$ , or in a brace group preceded by a dollar sign  $$(f|list)$ , or in a pair of gra ve accents ( '' ) may be used as part or all of a word; trailing new-lines are removed. In the second case, the { and } are treated as a reserved words so that { m ust be followed by a blank and } must appear at the beginning of the line or follo w a ;. In the third (obsolete) form, the string bet ween the quotes is processed for special quoting **baracters** before the command is executed (see Quoting below). The command substitution \$(cat Œle) can be replaced by the equivalent but faster  $\left(\frac{E}{e}\right)$ . The command substitution  $\left(\frac{E}{E}\right)$  will expand to the curren t byte oset for Œle descriptor n. Except for the second form, the command list is run in a subshell so that no side  $e$  ects are possible. For the second form, the CEnal  $\}$  will be recognized as a reserved word after any token.

Arithmetic Substitution.

An arithmetic expression enclosed in double parentheses preceded  $\phi$  a dollar sign ( $\phi((\theta))$ ) is replaced by the value of the arithmetic expression within the double parentheses.

Process Substitution.

Each command argument of the form  $\langle$  (list) or  $\rangle$ (list) will run process list async hronously connected to some Œle in /dev/fd if this directory exists, or else a Œfo a temporary directory. The name of this CEIe will become the argumento the command. If the form with  $>$  is selected then writing on this CEIe will provide input for list. If  $\lt$  is used, then the CEIe passed as an argumentill contain the output of the list process. F or example,

paste <(cut -f1 Œle1) <(cut -f3 Œle2) | tee >(pr ocess1) >(process2)

cuts Œelds 1 and 3 from the Œles Œle1 and Œle2 resplection astes the results together, and sends it to the processes process1 and process2, as well as putting it on to the standard output. Note that the CEIe, which is passed as an argumento the command, is a UNIX  $\pi$  pipe(2) so programs that expect to  $\text{Iseek}(2)$  on the Œle will not work.

Process substitution of the form  $\langle$  (list) can also be used with the  $\langle$  redirection operator which causes the output of list to be standard input or the input for whatever Œle [descripto](http://chuzzlewit.co.uk/WebManPDF.pl/man:/2/pipe)r is speciŒed.

## Parameter Expansion.

A *parameter* is a *variable*, one or more digits, or any of the characters ∗, @, #, ?, -, \$, and !. A *variable* is denoted by a *vname*. To create a variable whose *vname* contains a ., a variable whose *vname* consists of everything before the last . must already exist. A *variable* has a *value* and zero or more *attributes*. *Variables* can be assigned *values* and *attributes* by using the typeset special built-in command. The attributes supported by the shell are described later with the typeset special built-in command. Exported variables pass values and attributes to the environment.

The shell supports both indexed and associative arrays. An element of an array variable is referenced by a *subscript*. A *subscript* for an indexed array is denoted by an *arithmetic expression* (see *Arithmetic evaluation* below) between a [ and a ]. To assign values to an indexed array, use *vname*=(*value* ...) or set -A *vname value* .... The value of all non-negative subscripts must be in the range of 0 through 4,194,303. A negative subscript is treated as an offset from the maximum current index +1 so that -1 refers to the last element. Indexed arrays can be declared with the -a option to typeset. Indexed arrays need not be declared. Any reference to a variable with a valid subscript is legal and an array will be created if necessary.

An associative array is created with the -A option to typeset. A *subscript* for an associative array is denoted by a string enclosed between [ and ].

Referencing any array without a subscript is equivalent to referencing the array with subscript 0.

The *value* of a *variable* may be assigned by writing:

 $vname = value \mid vname = value \mid ...$ 

or

 $vname[subscript] = value$  [  $vname[subscript] = value$  ] ...

Note that no space is allowed before or after the  $=$ .

Attributes assigned by the *typeset* special built-in command apply to all elements of the array. An array element can be a simple variable, a compound variable or an array variable. An element of an indexed array can be either an indexed array or an associative array. An element of an associative array can also be either. To refer to an array element that is part of an array element, concatenate the subscript in brackets. For example, to refer to the *foobar* element of an associative array that is defined as the third element of the indexed array, use \${*vname*[*3*][*foobar*]}

A *nameref* is a variable that is a reference to another variable. A nameref is created with the -n attribute of typeset. The value of the variable at the time of the typeset command becomes the variable that will be referenced whenever the nameref variable is used. The name of a nameref cannot contain a .. When a variable or function name contains a ., and the portion of the name up to the first . matches the name of a nameref, the variable referred to is obtained by replacing the nameref portion with the name of the variable referenced by the nameref. If a nameref is used as the index of a for loop, a name reference is established for each item in the list. A nameref provides a convenient way to refer to the variable inside a function whose name is passed as an argument to a function. For example, if the name of a variable is passed as the first argument to a function, the command

#### typeset -n var=\$1

inside the function causes references and assignments to var to be references and assignments to the variable whose name has been passed to the function.

If any of the floating point attributes, -E, -F, or -X, or the integer attribute, -i, is set for *vname*, then the *value* is subject to arithmetic evaluation as described below.

Positional parameters, parameters denoted by a number, may be assigned values with the set special built-in command. Parameter \$0 is set from argument zero when the shell is invoked.

The character \$ is used to introduce substitutable *parameters*.

## \${*parameter*}

The shell reads all the characters from \${ to the matching } as part of the same word even if it contains braces or metacharacters. The value, if any, of the parameter is substituted. The braces are required when *parameter* is followed by a letter, digit, or underscore that is not to be interpreted as part of its name, when the variable name contains a .. The braces are also required when a variable is subscripted unless it is part of an Arithmetic Expression or a Conditional Expression. If *parameter* is one or more digits then it is a positional parameter. A positional parameter of more than one digit must be enclosed in braces. If *parameter* is ∗ or @, then all the positional parameters, starting with \$1, are substituted (separated by a field separator character). If an array *vname* with last subscript ∗ @, or for index arrays of the form *sub1* .. *sub2*. is used, then the value for each of the elements between *sub1* and *sub2* inclusive (or all elements for ∗ and @) is substituted, separated by the first character of the value of IFS.

\${#*parameter*}

If *parameter* is ∗ or @, the number of positional parameters is substituted. Otherwise, the length of the value of the *parameter* is substituted.

 $\{\# \text{vname}[*]\}$ 

 $\{\# \text{vname}[\mathbf{\mathbb{Q}}]\}\$ 

The number of elements in the array *vname* is substituted.

\${@*vname*}

Expands to the type name (See *Type Variables* below) or attributes of the variable referred to by *vname*.

\${!*vname*}

Expands to the name of the variable referred to by *vname*. This will be *vname* except when *vname* is a name reference.

\${!*vname*[*subscript*]}

Expands to name of the subscript unless *subscript* is \*, @. or of the form *sub1* .. *sub2*. When *subscript* is \*, the list of array subscripts for *vname* is generated. For a variable that is not an array, the value is 0 if the variable is set. Otherwise it is null. When *subscript* is @, same as above, except that when used in double quotes, each array subscript yields a separate argument. When *subscript* is of the form *sub1* .. *sub2* it expands to the list of subscripts between *sub1* and *sub2* inclusive using the same quoting rules as @.

#### \${!*prefix*\*}

Expands to the names of the variables whose names begin with *prefix*.

\${*parameter*:-*word*}

If *parameter* is set and is non-null then substitute its value; otherwise substitute *word*. \${*parameter*:=*word*}

If *parameter* is not set or is null then set it to *word*; the value of the parameter is then substituted. Positional parameters may not be assigned to in this way.

\${*parameter*:?*word*}

If *parameter* is set and is non-null then substitute its value; otherwise, print *word* and exit from the shell (if not interactive). If *word* is omitted then a standard message is printed.

## \${*parameter*:+*word*}

If *parameter* is set and is non-null then substitute *word*; otherwise substitute nothing.

In the above, *word* is not evaluated unless it is to be used as the substituted string, so that, in the following example, pwd is executed only if d is not set or is null:

print  $\{d: -\$(pwd)\}$ 

If the colon ( : ) is omitted from the above expressions, then the shell only checks whether *parameter* is set or not.

## \${*parameter*:*offset*:*length*}

\${*parameter*:*offset*}

Expands to the portion of the value of *parameter* starting at the character (counting from 0) determined by expanding *offset* as an arithmetic expression and consisting of the

number of characters determined by the arithmetic expression defined by *length.* In the second form, the remainder of the value is used. If A negative *offset* counts backwards from the end of *parameter*. Note that one or more *blank*s is required in front of a minus sign to prevent the shell from interpreting the operator as :-. If *parameter* is ∗ or @, or is an array name indexed by ∗ or @, then *offset* and *length* refer to the array index and number of elements respectively. A negative *offset* is taken relative to one greater than the highest subscript for indexed arrays. The order for associate arrays is unspecified.

## \${*parameter*#*pattern*}

 $\{\n *parameter* \# *pattern*\n$ 

If the shell *pattern* matches the beginning of the value of *parameter*, then the value of this expansion is the value of the *parameter* with the matched portion deleted; otherwise the value of this *parameter* is substituted. In the first form the smallest matching pattern is deleted and in the second form the largest matching pattern is deleted. When *parameter* is  $\mathbf{Q}$ , \*, or an array variable with subscript  $\mathbf{Q}$  or \*, the substring operation is applied to each element in turn.

#### \${*parameter*%*pattern*}

\${*parameter*%%*pattern*}

If the shell *pattern* matches the end of the value of *parameter*, then the value of this expansion is the value of the *parameter* with the matched part deleted; otherwise substitute the value of *parameter*. In the first form the smallest matching pattern is deleted and in the second form the largest matching pattern is deleted. When *parameter* is @, \*, or an array variable with subscript  $\mathcal Q$  or  $^*$ , the substring operation is applied to each element in turn.

- \${*parameter*/*pattern*/*string*}
- \${*parameter*//*pattern*/*string*}
- $\frac{\${parameter}{\#pattern}/{string}}$
- \${*parameter*/%*pattern*/*string*}

Expands *parameter* and replaces the longest match of *pattern* with the given *string.* Each occurrence of *n* in *string* is replaced by the portion of *parameter* that matches the *n*-th sub-pattern. In the first form, only the first occurrence of *pattern* is replaced. In the second form, each match for *pattern* is replaced by the given *string.* The third form restricts the pattern match to the beginning of the string while the fourth form restricts the pattern match to the end of the string. When *string* is null, the *pattern* will be deleted and the / in front of *string* may be omitted. When *parameter* is @, \*, or an array variable with subscript  $\mathcal Q$  or  $^*$ , the substitution operation is applied to each element in turn. In this case, the *string* portion of *word* will be re-evaluated for each element.

The following parameters are automatically set by the shell:

- # The number of positional parameters in decimal.
- Options supplied to the shell on invocation or by the **set** command.<br> **Phonon** The decimal value returned by the last executed command.
- The decimal value returned by the last executed command.
- \$ The process number of this shell.
	- Initially, the value of \_ is an absolute pathname of the shell or script being executed as passed in the *environment*. Subsequently it is assigned the last argument of the previous command. This parameter is not set for commands which are asynchronous. This parameter is also used to hold the name of the matching MAIL file when checking for mail. While defining a compound variable or a type, \_ is initialized as a reference to the compound variable or type. When a discipline function is invoked, \_ is initialized as a reference to the variable associated with the call to this function. Finally when \_ is used as the name of the first variable of a type definition, the new type is derived from the type of the first variable (See *Type Variables* below.).

! The process id or the pool name and job number of the last background command invoked or the most recent job put in the background with the bg built-in command. Background jobs started in a named pool will be in the form *pool*.*number* where *pool* is the pool name and *number* is the job number within that pool.

#### .sh.command

When processing a **DEBUG** trap, this variable contains the current command line that is about to run.

#### .sh.edchar

This variable contains the value of the keyboard character (or sequence of characters if the first character is an ESC, ascii 033) that has been entered when processing a KEYBD trap (see *Key Bindings* below). If the value is changed as part of the trap action, then the new value replaces the key (or key sequence) that caused the trap.

#### .sh.edcol

The character position of the cursor at the time of the most recent KEYBD trap. .sh.edmode

The value is set to ESC when processing a KEYBD trap while in vi insert mode. (See *Vi Editing Mode* below.) Otherwise, .sh.edmode is null when processing a KEYBD trap.

### .sh.edtext

The characters in the input buffer at the time of the most recent KEYBD trap. The value is null when not processing a KEYBD trap.

# .sh.file

The pathname of the file than contains the current command.

#### .sh.fun

The name of the current function that is being executed.

## .sh.level

Set to the current function depth. This can be changed inside a DEBUG trap and will set the context to the specified level.

#### .sh.lineno

Set during a DEBUG trap to the line number for the caller of each function.

#### .sh.match

An indexed array which stores the most recent match and sub-pattern matches after conditional pattern matches that match and after variables expansions using the operators  $\#$ ,  $\%$ , or  $\Lambda$ . The **0**-th element stores the complete match and the *i*-th. element stores the *i*-th submatch. The  $\cdot$ sh.match variable becomes unset when the variable that has expanded is assigned a new value.

#### .sh.math

Used for defining arithmetic functions (see *Arithmetic evaluation* below). and stores the list of user defined arithmetic functions.

#### .sh.name

Set to the name of the variable at the time that a discipline function is invoked.

#### .sh.subscript

Set to the name subscript of the variable at the time that a discipline function is invoked.

#### .sh.subshell

The current depth for subshells and command substitution.

#### .sh.value

Set to the value of the variable at the time that the set or append discipline function is invoked. When a user defined arithmetic function is invoked, the value of  $\cdot$ sh.value is saved and  $\cdot$ sh.value is set to long double precision floating point. .sh.value is restored when the function returns.

.sh.version

Set to a value that identifies the version of this shell.

# KSH\_VERSION

A name reference to .sh.version.

# LINENO

The current line number within the script or function being executed.

## OLDPWD

The previous working directory set by the cd command.

#### OPTARG

The value of the last option argument processed by the getopts built-in command.

#### OPTIND

The index of the last option argument processed by the getopts built-in command.

PPID The process number of the parent of the shell.

PWD The present working directory set by the cd command.

#### RANDOM

Each time this variable is referenced, a random integer, uniformly distributed between 0 and 32767, is generated. The sequence of random numbers can be initialized by assigning a numeric value to RANDOM.

#### **REPLY**

This variable is set by the select statement and by the read built-in command when no arguments are supplied.

#### **SECONDS**

Each time this variable is referenced, the number of seconds since shell invocation is returned. If this variable is assigned a value, then the value returned upon reference will be the value that was assigned plus the number of seconds since the assignment.

## **SHLVL**

An integer variable the is incremented each time the shell is invoked and is exported. If SHLVL is not in the environment when the shell is invoked, it is set to 1.

The following variables are used by the shell:

#### CDPATH

The search path for the cd command.

## **COLUMNS**

If this variable is set, the value is used to define the width of the edit window for the shell edit modes and for printing select lists.

#### EDITOR

If the VISUAL variable is not set, the value of this variable will be checked for the patterns as described with VISUAL below and the corresponding editing option (see Special Command set below) will be turned on.

ENV If this variable is set, then parameter expansion, command substitution, and arithmetic substitution are performed on the value to generate the pathname of the script that will be executed when the shell is invoked interactively (see *Invocation* below). This file is typically used for alias and function definitions. The default value is \$HOME/.kshrc. On systems that support a system wide /etc/ksh.kshrc initialization file, if the filename generated by the expansion of ENV begins with  $\frac{1}{2}$  or  $\frac{1}{2}$  the system wide initialization file will not be executed.

#### FCEDIT

Obsolete name for the default editor name for the hist command. FCEDIT is not used when HISTEDIT is set.

## FIGNORE

A pattern that defines the set of filenames that will be ignored when performing filename matching.

#### FPATH

The search path for function definitions. The directories in this path are searched for a file with the same name as the function or command when a function with the -u attribute is referenced and when a command is not found. If an executable file with the name of that command is found, then it is read and executed in the current environment. Unlike PATH, the current directory must be represented explicitly by . rather than by adjacent : characters or a beginning or ending :.

#### **HISTCMD**

Number of the current command in the history file.

# **HISTEDIT**

Name for the default editor name for the hist command.

#### **HISTFILE**

If this variable is set when the shell is invoked, then the value is the pathname of the file that will be used to store the command history (see *Command Re-entry* below).

#### **HISTSIZE**

If this variable is set when the shell is invoked, then the number of previously entered commands that are accessible by this shell will be greater than or equal to this number. The default is 512.

#### **HOME**

The default argument (home directory) for the cd command.

IFS Internal field separators, normally space, tab, and new-line that are used to separate the results of command substitution or parameter expansion and to separate fields with the built-in command read. The first character of the IFS variable is used to separate arguments for the \$∗ substitution (see *Quoting* below). Each single occurrence of an IFS character in the string to be split, that is not in the *isspace* character class, and any adjacent characters in IFS that are in the *isspace* character class, delimit a field. One or more characters in IFS that belong to the *isspace* character class, delimit a field. In addition, if the same *isspace* character appears consecutively inside IFS, this character is treated as if it were not in the *isspace* class, so that if IFS consists of two tab characters, then two adjacent tab characters delimit a null field.

#### JOBMAX

This variable defines the maximum number running background jobs that can run at a time. When this limit is reached, the shell will wait for a job to complete before staring a new job.

LANG This variable determines the locale category for any category not specifically selected with a variable starting with LC\_ or LANG.

## LC\_ALL

This variable overrides the value of the LANG variable and any other LC variable.

#### LC\_COLLATE

This variable determines the locale category for character collation information.

# LC\_CTYPE

This variable determines the locale category for character handling functions. It determines the character classes for pattern matching (see *File Name Generation* below).

## LC\_NUMERIC

This variable determines the locale category for the decimal point character.

- LINES If this variable is set, the value is used to determine the column length for printing select lists. Select lists will print vertically until about two-thirds of LINES lines are filled.
- MAIL If this variable is set to the name of a mail file *and* the MAILPATH variable is not set, then the shell informs the user of arrival of mail in the specified file.

## MAILCHECK

This variable specifies how often (in seconds) the shell will check for changes in the modification time of any of the files specified by the MAILPATH or MAIL variables. The default value is 600 seconds. When the time has elapsed the shell will check before issuing the next prompt.

#### MAILPATH

A colon ( : ) separated list of file names. If this variable is set, then the shell informs the user of any modifications to the specified files that have occurred within the last MAILCHECK seconds. Each file name can be followed by a ? and a message that will be printed. The message will undergo parameter expansion, command substitution, and arithmetic substitution with the variable \$\_ defined as the name of the file that has changed. The default message is *you have mail in* \_*.*

- PATH The search path for commands (see *Execution* below). The user may not change PATH if executing under rksh (except in .profile).
- PS1 The value of this variable is expanded for parameter expansion, command substitution, and arithmetic substitution to define the primary prompt string which by default is ''\$ ''. The character ! in the primary prompt string is replaced by the *command* number (see *Command Re-entry* below). Two successive occurrences of ! will produce a single ! when the prompt string is printed.
- **PS2** Secondary prompt string, by default "> ".
- **PS3** Selection prompt string used within a **select** loop, by default " $#?$ ".
- PS4 The value of this variable is expanded for parameter evaluation, command substitution, and arithmetic substitution and precedes each line of an execution trace. By default,  $PS4$  is " $+$ ". In addition when  $PS4$  is unset, the execution trace prompt is also " $+$ ".

**SHELL** 

The pathname of the *shell* is kept in the environment. At invocation, if the basename of this variable is rsh, rksh, or krsh, then the shell becomes restricted. If it is **pfsh** or **pfksh**, then the shell becomes a profile shell (see  $p \ell x e c(1)$ ).

## TIMEFORMAT

The value of this parameter is used as a format string specifying how the timing information for pipelines prefixed with the time reserved word should be displayed. The % character introduces a format sequence that is expanded to a time value or other information. The format sequences and their meanings are as follows.

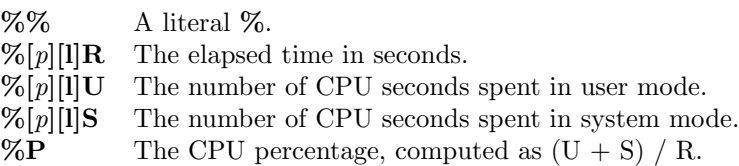

The brackets denote optional portions. The optional  $p$  is a digit specifying the *precision*, the number of fractional digits after a decimal point. A value of 0 causes no decimal point or fraction to be output. At most three places after the decimal point can be displayed; values of *p* greater than 3 are treated as 3. If *p* is not specified, the value 3 is used.

The optional l specifies a longer format, including hours if greater than zero, minutes, and seconds of the form *HH*h*MM*m*SS*.*FF*s. The value of *p* determines whether or not the fraction is included.

All other c haracters are output without c hange and a trailing newline is added. If unset, the default v alue, \$'nrealt%2lRn usert%2lUnsys%2lS', is used. If the value is null, no timing information is displa yed.

## TMOUT

If set to a v alue greater than zero, TMOUT will be the default timeout v alue for the read built-in command. The select compound command terminates after TMOUT seconds when input is from a terminal. Otherwise, the shell will terminate if a line is not entered within the prescribed number of seconds while reading from a terminal. (Note that the shell can be compiled with a maxim um bound for this value which cannot be exceeded.)

## VISUAL

If the v alue of this variable matches the pattern  $\sqrt{\frac{|\mathbf{v}|}{|\mathbf{v}|}}$ , then the vi option (see Special Command set belw) is turned on. If the v alue matches the pattern \*gmacs\* , the gmacs option is turned on. If the v alue matches the pattern \*macs\*, then the emacs option will be turned on. The v alue of VISUAL o verrides the value of EDITOR.

The shell gives default values to PATH, PS1, PS2, PS3, PS4, MAILCHECK, F CEDIT, TMOUT and IFS, while HOME, SHELL, ENV, and MAIL are not set at all  $\mathbf b$  y the shell (although HOME is set by  $login(1)$ . On some systems MAIL and SHELL are also set by  $login(1)$ .

Field Splitting.

After parameter expansion and command substitution, the results of substitutions are scanned for the Œeld separator baracters (those found in IFS) and split in to distinct Œelds where sub characters are [found. E](http://chuzzlewit.co.uk/WebManPDF.pl/man:/1/login)xplicit n ull Œelds ( or  $\varphi \varphi$ ) are retained. Implicit rull [Œelds \(tho](http://chuzzlewit.co.uk/WebManPDF.pl/man:/1/login)se resulting from parameters that have no values or command substitutions with no output) are removed.

If the braceexpand (-B) option is set then eac h of the Œelds resulting from IFS are the ded to see if they cortain one or more of the brace patterns  $\{\star,\star\}$ ,  $\{11..12\}$ ,  $\{n1..n2\}$ ,  $\{n1..n2\%$  fmt $\}$ , {n1..n2 ..n3} , or {n1..n2 ..n3%fmt} , where \* represen ts any character, l1,l2 are letters and n1,n2,n3 are signed umbers and fmt is a format speciCEed as used prin tf. In each case, CEelds are created by prepending the characters before the  $\{$  and appending the characters after the  $\}$  to ead of the strings generated by the characters between the  $\{$  and  $\}$ . The resulting CEelds are checked to see if they have any brace patterns.

In the CErst form, a CEeld is created for each string between  $\{$  and  $\,$ , between , and  $\,$ , and between , and }. The string represented by  $*$  can contain embedded matching { and } without quoting. Otherwise, each  $\{$  and  $\}$  with  $*$  m ust be quoted.

In the seconds form, I1 and I2 must both be either upper case or both be lower case characters in the C locale. In this case a CEeld is created for eaccharacter from I1 thru I2.

In the remaining forms, a Œeld is created for eab number starting at n1 and continuing until it reaches n2 incremetting n1 by n3. The cases where n3 is not speciCEed behands if n3 where 1 if n1<=n2 and -1 otherwise. If forms which specify %fmt any format •ags, widths and precisions can be speciCEed and fmt can end in an of the speciCEers cdiouxX. For example,  ${a,z}\$ {1..5..3%02d}{b..c}x expands to the 8 Œelds, a01b x, a01cx, a04b x, a04cx, z01b x, z01cx, z04b x and z4cx.

File Name Generation.

Following splitting, each Œeld is scanned for the **baracters**  $\star$ , ?, (, and  $\upharpoonright$  unless the -f option has been set. If one of these characters appears, then the word is regarded as a pattern. Each CEIe name component that con tains any pattern character is replaced with a lexicographically sorted set of names that matches the pattern from that directory . If no Œle name is found that matbes the pattern, then that component of the Œlename is left unchanged unless the pattern is preŒxed with  $\sim$ (N) in whic h case it is removed as described below. If FIGNORE is set, then eac h Œle

name component that matches the pattern defined by the value of FIGNORE is ignored when generating the matching filenames. The names . and .. are also ignored. If FIGNORE is not set, the character . at the start of each file name component will be ignored unless the first character of the pattern corresponding to this component is the character . itself. Note, that for other uses of pattern matching the / and . are not treated specially.

- Matches any string, including the null string. When used for filename expansion, if the globstar option is on, two adjacent ∗'s by itself will match all files and zero or more directories and subdirectories. If followed by a / then only directories and subdirectories will match.
- ? Matches any single character.
- [...] Matches any one of the enclosed characters. A pair of characters separated by matches any character lexically between the pair, inclusive. If the first character following the opening  $\lceil$  is a  $\cdot$  or  $\hat{ }$  then any character not enclosed is matched. A - can be included in the character set by putting it as the first or last character.

Within [ and ], character classes can be specified with the syntax [:*class*:] where class is one of the following classes defined in the ANSI-C standard: (Note that word is equivalent to alnum plus the character .)

alnum alpha blank cntrl digit graph lower print punct space upper word xdigit

Within  $\lceil$  and  $\rceil$ , an equivalence class can be specified with the syntax  $\lceil = c = \rceil$ which matches all characters with the same primary collation weight (as defined by the current locale) as the character *c*. Within [ and ], [.*symbol*.] matches the collating symbol *symbol*.

A *pattern-list* is a list of one or more patterns separated from each other with a & or . A & signifies that all patterns must be matched whereas  $\vert$  requires that only one pattern be matched. Composite patterns can be formed with one or more of the following sub-patterns:

?(*pattern-list*)

Optionally matches any one of the given patterns.

\*(*pattern-list*)

Matches zero or more occurrences of the given patterns.

+(*pattern-list*)

Matches one or more occurrences of the given patterns.

{*n*}(*pattern-list*)

Matches *n* occurrences of the given patterns.

{*m*,*n*}(*pattern-list*)

Matches from *m* to *n* occurrences of the given patterns. If *m* is omitted, 0 will be used. If *n* is omitted at least *m* occurrences will be matched.

@(*pattern-list*)

Matches exactly one of the given patterns.

!(*pattern-list*)

Matches anything except one of the given patterns.

By default, each pattern, or sub-pattern will match the longest string possible consistent with generating the longest overall match. If more than one match is possible, the one starting closest to the beginning of the string will be chosen. However, for each of the above compound patterns a - can be inserted in front of the ( to cause the shortest match to the specified *pattern-list* to be used.

When *pattern-list* is contained within parentheses, the backslash character is treated specially even when inside a character class. All ANSI-C character escapes are recognized and match the specified character. In addition the following escape sequences are recognized:

- d Matches any character in the digit class.
- D Matches any character not in the **digit** class.
- s Matches any character in the **space** class.
- S Matches any character not in the space class.
- w Matches any character in the w ord class.
- W Matches any character not in the w ord class.

A pattern of the form  $%$  (p attern-pair(s)) is a sub-pattern that can be used to match nested character expressions. Eab pattern-pair is a two character sequence whib cannot contain & or ï. The Œrst pattern-pair speciŒes the starting and ending haracters for the match. Each subsequent pattern-pair represents the beginning and ending characters of a nested group that will be skipped over when counting starting and ending character matches. The behavior is unspeciŒed when the CErst character of a pattern-pair is alpha-numeric except for the following:

- D Causes the ending character to terminate the search for this pattern without CEnding a match.
- E Causes the ending baracter to be interpreted as an escape baracter.
- L Causes the ending baracter to be interpreted as a quote character causing all characters to be ignored when looking for a match.
- Q Causes the ending baracter to be interpreted as a quote character causing all characters other than any escape character to be ignored when looking for a match.

Thus, %( $\{QE\}$ , matc hes characters starting at  $\{$  un til the matc hing  $\}$  is found not counting any  $\{$  or  $\}$  that is inside a double quoted string or preceded by the escape character . Without the  $\{$ this pattern matc hes any C language string.

Each sub-pattern in a composite pattern is numbered, starting at 1, by the location of the ( within the pattern. The sequence n, where n is a single digit and n comes after the n-th. subpattern, matches the same string as the sub-pattern itself.

Finally a pattern can contain sub-patterns of the form  $\sim$  (options: pattern-list), where either options or :pattern-list can be omitted. Unlike the other compound patterns, these sub-patterns are not counted in the n umbered sub-patterns. : pattern-list must be omitted for options F, G, N , and V below. If options is present, it can consist of one or more of the follo wing:

- + Enable the following options. This is the default.
- Disable the following options.
- E The remainder of the pattern uses extended regular expression sytax like the egrep(1) command.
- F The remainder of the pattern uses  $f(\text{prep}(1))$  expression syntax.
- G The remainder of the pattern uses basic regular expression sytax lik e the grep(1) command.
- K [The rema](http://chuzzlewit.co.uk/WebManPDF.pl/man:/1/egrep)inder of the pattern uses shell pattern syntax. This is the default.
- N This is ignored. However, when i[t is the Œ](http://chuzzlewit.co.uk/WebManPDF.pl/man:/1/fgrep)rst letter and is used with Œle name generation, and no matches occur, the CEI e pattern expands to the empt s[tring.](http://chuzzlewit.co.uk/WebManPDF.pl/man:/1/grep)
- X The remainder of the pattern uses augmented regular expression syntax lik e the xgrep(1) command.
- P The remainder of the pattern uses  $perl(1)$  regular expression syntax. Not all perl regular expression syntax is currently implemented.
- V The remainder of the pattern uses System V regular expression syntax.
- i Treat the match as case insensitive.
- g File the longest match (greedy). T[his is the](http://chuzzlewit.co.uk/WebManPDF.pl/man:/1/perl) default.
- l Left anchor the pattern. This is the default for K st yle patterns.
- Right anchor the pattern. This is the default for  $K$  st yle patterns.

If both options and :pattern-list are speciCEed, then the options apply only to attern-list. Otherwise, these options remain in exect until they are disabled by a subsequent  $\sim$ (...) or at the end of the sub-pattern containing  $\sim$  (...).

# Quoting.

Each of the metacharacters listed earlier (see DeCEnitions abe) has a special meaning to the shell and causes termination of a word unless quoted. A character may be quoted (i.e., made to stand for itself) by preceding it with a . The pair new-line is remo ved. All characters enclosed between a pair of single quote marks (′′) that is not preceded by a \$ are quoted. A single quote cannot appear within the single quotes. A single quoted string preceded by an unquoted \$ is processed as an ANSI-C string except for the following:

- 0 Causes the remainder of the string to be ignored.
- E Equivalent to the escape character (ascii 033),
- e Equivalent to the escape character (ascii 033),
- c*x* Expands to the character control-*x*.

C[.*name*.]

Expands to the collating element *name*.

Inside double quote marks (), parameter and command substitution occur and quotes the characters , ` , , and \$. A \$ in front of a double quoted string will be ignored in the C or POSIX locale, and may cause the string to be replaced by a locale specific string otherwise. The meaning of \$∗ and \$@ is identical when not quoted or when used as a variable assignment value or as a file name. However, when used as a command argument, \$∗ is equivalent to \$1*d* \$2*d* . . ., where *d* is the first character of the IFS variable, whereas  $\mathcal{F} \otimes \mathcal{F}$  is equivalent to  $\mathcal{F} \otimes \mathcal{F}$  ... Inside grave quote marks  $($ ,  $\cdot$ ), quotes the characters,  $\cdot$ , and \$. If the grave quotes occur within double quotes, then also quotes the character .

The special meaning of reserved words or aliases can be removed by quoting any character of the reserved word. The recognition of function names or built-in command names listed below cannot be altered by quoting them.

## Arithmetic Evaluation.

The shell performs arithmetic evaluation for arithmetic substitution, to evaluate an arithmetic command, to evaluate an indexed array subscript, and to evaluate arguments to the built-in commands shift and let. Evaluations are performed using double precision floating point arithmetic or long double precision floating point for systems that provide this data type. Floating point constants follow the ANSI-C programming language floating point conventions. The floating point constants Nan and Inf can be use to represent not a number and infinity respectively. Integer constants follow the ANSI-C programming language integer constant conventions although only single byte character constants are recognized and character casts are not recognized. In addition constants can be of the form  $\lceil \textit{base} \# \rceil n$  where *base* is a decimal number between two and sixty-four representing the arithmetic base and *n* is a number in that base. The digits above 9 are represented by the lower case letters, the upper case letters, @, and \_ respectively. For bases less than or equal to 36, upper and lower case characters can be used interchangeably.

An arithmetic expression uses the same syntax, precedence, and associativity of expression as the C language. All the C language operators that apply to floating point quantities can be used. In addition, the operator \*\* can be used for exponentiation. It has higher precedence than multiplication and is left associative. In addition, when the value of an arithmetic variable or sub-expression can be represented as a long integer, all C language integer arithmetic operations can be performed. Variables can be referenced by name within an arithmetic expression without using the parameter expansion syntax. When a variable is referenced, its value is evaluated as an arithmetic expression.

Any of the following math library functions that are in the C math library can be used within an arithmetic expression:

abs acos acosh asin asinh atan atan2 atanh cbrt ceil copysign cos cosh erf erfc exp exp2 expm1 fabs fpclassify fdim finite floor fma fmax fmod j0 j1 jn hypot ilogb int isfinite isinf isnan isnormal issubnormal issubordered iszero lgamma log log10 log2 logb nearbyint nextafter nexttoward pow rint round scalb signbit sin sinh sqrt tan tanh tgamma trunc y0 y1 yn

In addition, arithmetic functions can be define as shell functions with a variant of the function *name* syntax,

## function .sh.math.*name ident* ... { *list* ;}

where *name* is the function name used in the arithmetic expression and each identifier, *ident* is a name reference to the long double precision floating point argument. The value of .sh.value when the function returns is the value of this function. User defined functions can take up to 3 arguments and override C math library functions.

An internal representation of a *variable* as a double precision floating point can be specified with the -**E**  $[n]$ , -**F**  $[n]$ , or -**X**  $[n]$  option of the **typeset** special built-in command. The -**E** option causes the expansion of the value to be represented using scientific notation when it is expanded. The optional option argument *n* defines the number of significant figures. The  $-F$  option causes the expansion to be represented as a floating decimal number when it is expanded. The  $-X$ option cause the expansion to be represented using the %a format defined by ISO C-99. The optional option argument *n* defines the number of places after the decimal (or radix) point in this case.

An internal integer representation of a *variable* can be specified with the -i [ *n* ] option of the typeset special built-in command. The optional option argument *n* specifies an arithmetic base to be used when expanding the variable. If you do not specify an arithmetic base, base 10 will be used.

Arithmetic evaluation is performed on the value of each assignment to a variable with the  $-E$ ,  $-F$ , -X, or -i attribute. Assigning a floating point number to a variable whose type is an integer causes the fractional part to be truncated.

## Prompting.

When used interactively, the shell prompts with the value of **PS1** after expanding it for parameter expansion, command substitution, and arithmetic substitution, before reading a command. In addition, each single ! in the prompt is replaced by the command number. A !! is required to place ! in the prompt. If at any time a new-line is typed and further input is needed to complete a command, then the secondary prompt (i.e., the value of PS2) is issued.

#### Conditional Expressions.

A *conditional expression* is used with the [[ compound command to test attributes of files and to compare strings. Field splitting and file name generation are not performed on the words between [[ and ]]. Each expression can be constructed from one or more of the following unary or binary expressions:

- *string* True, if *string* is not null.
- -a *file* Same as -e below. This is obsolete.
- -b *file* True, if *file* exists and is a block special file.
- -c *file* True, if *file* exists and is a character special file.
- -d *file* True, if *file* exists and is a directory.
- -e *file* True, if *file* exists.
- -f *file* True, if *file* exists and is an ordinary file.
- -g *file* True, if *file* exists and it has its setgid bit set.
- -k *file* True, if *file* exists and it has its sticky bit set.
- -n *string*
	- True, if length of *string* is non-zero.
- -o ?*option*
	- True, if option named *option* is a valid option name.
- -o *option*
	- True, if option named *option* is on.
- -p *file* True, if *file* exists and is a fifo special file or a pipe.
- -r *file* True, if *file* exists and is readable by current process.
- -s *file* True, if *file* exists and has size greater than zero.
- -t *fildes*
	- True, if file descriptor number *fildes* is open and associated with a terminal device.

-u *file* True, if *file* exists and it has its setuid bit set.

-v *name*

True, if variable *name* is a valid variable name and is set.

-w *file* True, if *file* exists and is writable by current process.

-x *file* True, if *file* exists and is executable by current process. If *file* exists and is a directory, then true if the current process has permission to search in the directory.

-z *string*

True, if length of *string* is zero.

-L *file* True, if *file* exists and is a symbolic link.

-h *file* True, if *file* exists and is a symbolic link.

-N *file* True, if *file* exists and the modification time is greater than the last access time.

-O *file* True, if *file* exists and is owned by the effective user id of this process.

-G *file* True, if *file* exists and its group matches the effective group id of this process. -R *name*

True if variable *name* is a name reference.

-S *file* True, if *file* exists and is a socket.

*file1* -nt *file2*

True, if *file1* exists and *file2* does not, or *file1* is newer than *file2*. *file1* -ot *file2*

True, if *file2* exists and *file1* does not, or *file1* is older than *file2*. *file1* -ef *file2*

True, if *file1* and *file2* exist and refer to the same file.

*string* == *pattern*

True, if *string* matches *pattern*. Any part of *pattern* can be quoted to cause it to be matched as a string. With a successful match to a pattern, the **sh.match** array variable will contain the match and sub-pattern matches.

*string* = *pattern*

Same as  $==$  above, but is obsolete.

*string* != *pattern*

True, if *string* does not match *pattern*. When the *string* matches the *pattern* the .sh.match array variable will contain the match and sub-pattern matches.

*string* =∼ *ere*

True if *string* matches the pattern ∼(E)*ere* where *ere* is an extended regular expression. *string1* < *string2*

True, if *string1* comes before *string2* based on ASCII value of their characters.

*string1* > *string2*

True, if *string1* comes after *string2* based on ASCII value of their characters.

The following obsolete arithmetic comparisons are also permitted:

*exp1* -eq *exp2*

True, if *exp1* is equal to *exp2*.

*exp1* -ne *exp2*

True, if *exp1* is not equal to *exp2*.

*exp1* -lt *exp2*

True, if *exp1* is less than *exp2*.

*exp1* -gt *exp2*

True, if *exp1* is greater than *exp2*.

*exp1* -le *exp2*

True, if *exp1* is less than or equal to *exp2*.

*exp1* -ge *exp2*

True, if *exp1* is greater than or equal to *exp2*.

In each of the above expressions, if *file* is of the form  $\text{/dev/fd}/n$ , where *n* is an integer, then the test is applied to the open file whose descriptor number is *n*.

A compound expression can be constructed from these primitives by using any of the following, listed in decreasing order of precedence.

(*expression*) True, if *expression* is true. Used to group expressions. ! *expression* True if *expression* is false. *expression1* && *expression2* True, if *expression1* and *expression2* are both true. *expression1 expression2*

True, if either *expression1* or *expression2* is true.

## Input/Output.

Before a command is executed, its input and output may be redirected using a special notation interpreted by the shell. The following may appear anywhere in a simple-command or may precede or follow a *command* and are *not* passed on to the invoked command. Command substitution, parameter expansion, and arithmetic substitution occur before *word* or *digit* is used except as noted below. File name generation occurs only if the shell is interactive and the pattern matches a single file. Field splitting is not performed.

In each of the following redirections, if *file* is of the form /dev/sctp/*host*/*port*, /dev/tcp/*host*/*port*, or /dev/udp/*host*/*port*, where *host* is a hostname or host address, and *port* is a service given by name or an integer port number, then the redirection attempts to make a tcp, sctp or udp connection to the corresponding socket.

No intervening space is allowed between the characters of redirection operators.

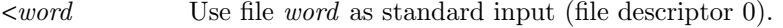

- >*word* Use file *word* as standard output (file descriptor 1). If the file does not exist then it is created. If the file exists, and the noclobber option is on, this causes an error; otherwise, it is truncated to zero length.
- >|*word* Same as >, except that it overrides the **noclobber** option.
- >;*word* Write output to a temporary file. If the command completes successfully rename it to *word*, otherwise, delete the temporary file. >;*word* cannot be used with the *exec(2).* built-in.
- >>*word* Use file *word* as standard output. If the file exists, then output is appended to it (by first seeking to the end-of-file); otherwise, the file is created.
- <>*word* Open file *word* for reading and writing as standard output.
- $\langle \rangle$ *;word* The same as  $\langle \rangle$ *word* except that if the command completes successfully, *word* is truncated to the offset at command completion. <>;*word* cannot be used with the *exec(2).* built-in.
- <<[-]*word* The shell input is read up to a line that is the same as *word* after any quoting has been removed, or to an end-of-file. No parameter substitution, command substitution, arithmetic substitution or file name generation is performed on *word*. The resulting document, called a *here-document*, becomes the standard input. If any character of *word* is quoted, then no interpretation is placed upon the characters of the document; otherwise, parameter expansion, command substitution, and arithmetic substitution occur, new-line is ignored, and must be used to quote the characters ,  $\$, \cdot\,.$  If - is appended to  $\lt\lt$ , then all leading tabs are stripped from *word* and from the document. If  $\#$  is appended to  $\lt\lt$ , then leading spaces and tabs will be stripped off the first line of the document and up to an equivalent indentation will be stripped from the remaining lines and from *word*. A tab stop is assumed to occur at every 8 columns for the purposes of determining the indentation.
- <<<*word* A short form of here document in which *word* becomes the contents of the heredocument after any parameter expansion, command substitution, and arithmetic substitution occur.
- $\leq$ &digit The standard input is duplicated from CEI edescriptor digit (see  $\frac{d(uv)}{2}$ ). Similarly for the standard output using >&digit.
- <&digit- The Œle descriptor given by digit is moved to standard input. Similarly for the standard output using >&digit-.
- <&- The standard input is closed. Similarly for the standard output [using >&](http://chuzzlewit.co.uk/WebManPDF.pl/man:/2/dup)-.
- <&p The input from the co-process is moved to standard input.
- >&p The output to the co-process is moved to standard output.
- <# ((expr)) Evaluate arithmetic expression expr and position Œle descriptor 0 to the resulting value bytes from the start of the Œle. The variables CUR and EOF ev aluate to the current o‹set and end-of-Œle o‹set respectively when evaluating expr.
- $>$ # ((o $\text{ (set)}$ ) The same as  $<$ # except applies to Œle descriptor 1.
- <#p attern Seeks forward to the beginning of the next line con taining pattern.
- $\lt^{\#}\mathfrak{p}$  attern The same as  $\lt^{\#}$  except that the portion of the Œle that is skipped is copied to standard output.

If one of the above is preceded by a digit, with no in tervening space, then the Œle descriptor umber referred to is that speciCEed by the digit (instead of the default 0 or 1). If one of the abo ve, other than  $>8$ - and the  $>$ # and  $\lt$ # forms, is preceded b y {varname} with no in tervening space, then a CEI e descriptor number  $> 10$  will be selected by the shell and stored in the variable varname. If  $>8$ - or the any of the  $>$ # and  $<$ # forms is preceded by {varname} the value of varname deCEnes the CEIe descriptor to close or positionor Example:

 $\ldots$  2>&1

means Œle descriptor 2 is to be opened for writing as a duplicate of Œle descriptor 1 and

exec {n}<Œle

means open Œle named Œle for reading and store the Œle descriptomber in variable n.

The order in which redirections are speciŒed is signiŒdanThe shell evaluates each redirection in terms of the (CE le descriptor, CE le) association at the time of enduation. For example:

. . . 1>fname 2>&1

Œrst associates Œle descriptor 1 with Œle fname. It then associates Œle descriptor 2 with the Œle associated with Œle descriptor 1 (i.e. fname). If the order of redirections were reversed, Œle descriptor 2 would be associated with the terminal (assuming Œle descriptor 1 had been) and then Œle descriptor 1 would be associated with Œle fname.

If a command is followed by & and job control is not activ e, then the default standard input for the command is the empty Œle /dev/n ull. Otherwise, the environment for the execution of a command cortains the Œle descriptors of the invoking shell as modiŒed purput/output speciŒcations.

Environmen t.

The environment (seeenviron $(7)$ ) is a list of name-value pairs that is passed to an executed program in the same way as a normal argument list. The names must be identi $CE$ ers and the values are character strings. The shell interacts with the environment in several ways. On invocation, the shell scans the environment and creates a variable for each name found, giving it the corresponding value and a[ttributes an](http://chuzzlewit.co.uk/WebManPDF.pl/man:/7/environ)d marking it exp ort. Executed commands inherit the environment. If the user modic Ees the alues of these variables or creates new ones, using the export or t ypeset -x commands, they become part of the environment. The environment seen by any executed command is thus composed of any name-value pairs originally inherited by the shell, whose values may be modiCEed by the current shell, plus any additions which must be noted in export or t ypeset -x commands.

The environment for any simple-command or function may be augmerted by preCExing it with one

or more variable assignments. A variable assignment argument is a word of the form *identifier=value*. Thus:

TERM=450 cmd args and (export TERM; TERM=450; cmd args)

are equivalent (as far as the above execution of *cmd* is concerned except for special built-in commands listed below - those that are preceded with a dagger).

If the obsolete -k option is set, *all* variable assignment arguments are placed in the environment, even if they occur after the command name. The following first prints  $\mathbf{a} = \mathbf{b} \mathbf{c}$  and then  $\mathbf{c}$ :

echo a=b c set -k echo a=b c

This feature is intended for use with scripts written for early versions of the shell and its use in new scripts is strongly discouraged. It is likely to disappear someday.

#### Functions.

For historical reasons, there are two ways to define functions, the *name*() syntax and the function *name* syntax, described in the *Commands* section above. Shell functions are read in and stored internally. Alias names are resolved when the function is read. Functions are executed like commands with the arguments passed as positional parameters. (See *Execution* below.)

Functions defined by the function *name* syntax and called by name execute in the same process as the caller and share all files and present working directory with the caller. Traps caught by the caller are reset to their default action inside the function. A trap condition that is not caught or ignored by the function causes the function to terminate and the condition to be passed on to the caller. A trap on EXIT set inside a function is executed in the environment of the caller after the function completes. Ordinarily, variables are shared between the calling program and the function. However, the typeset special built-in command used within a function defines local variables whose scope includes the current function. They can be passed to functions that they call in the variable assignment list that precedes the call or as arguments passed as name references. Errors within functions return control to the caller.

Functions defined with the *name*() syntax and functions defined with the function *name* syntax that are invoked with the . special built-in are executed in the caller's environment and share all variables and traps with the caller. Errors within these function executions cause the script that contains them to abort.

The special built-in command **return** is used to return from function calls.

Function names can be listed with the -f or  $+f$  option of the typeset special built-in command. The text of functions, when available, will also be listed with -f. Functions can be undefined with the -f option of the unset special built-in command.

Ordinarily, functions are unset when the shell executes a shell script. Functions that need to be defined across separate invocations of the shell should be placed in a directory and the FPATH variable should contain the name of this directory. They may also be specified in the ENV file.

#### Discipline Functions.

Each variable can have zero or more discipline functions associated with it. The shell initially understands the discipline names get, set, append, and unset but can be added when defining new types. On most systems others can be added at run time via the C programming interface extension provided by the **builtin** built-in utility. If the **get** discipline is defined for a variable, it is invoked whenever the given variable is referenced. If the variable .sh.value is assigned a value inside the discipline function, the referenced variable will evaluate to this value instead. If the set discipline is defined for a variable, it is invoked whenever the given variable is assigned a value. If the append discipline is defined for a variable, it is invoked whenever a value is appended to the given variable. The variable **.sh.value** is given the value of the variable before invoking the discipline, and the variable will be assigned the value of .sh.value after the discipline completes. If .sh.value is unset inside the discipline, then that value is unchanged. If the unset discipline is defined for a variable, it is invoked whenever the given variable is unset. The variable will not be unset unless it is unset explicitly from within this discipline function.

The variable .sh.name contains the name of the variable for which the discipline function is called, **.sh.subscript** is the subscript of the variable, and **.sh.value** will contain the value being assigned inside the set discipline function. The variable \_ is a reference to the variable including the subscript if any. For the set discipline, changing .sh.value will change the value that gets assigned. Finally, the expansion \${*var*.*name*}, when *name* is the name of a discipline, and there is no variable of this name, is equivalent to the command substitution \${ *var*.*name*;}.

## Name Spaces.

Commands and functions that are executed as part of the *list* of a namespace command that modify variables or create new ones, create a new variable whose name is the name of the name space as given by *identifier* preceded by .. When a variable whose name is *name* is referenced, it is first searched for using .*identifier*.*name*. Similarly, a function defined by a command in the namespace *list* is created using the name space name preceded by a ...

When the *list* of a **namespace** command contains a **namespace** command, the names of variables and functions that are created consist of the variable or function name preceded by the list of *identifier*s each preceded by ..

Outside of a name space, a variable or function created inside a name space can be referenced by preceding it with the name space name.

By default, variables staring with  $\cdot$ sh are in the sh name space.

## Type Variables.

Typed variables provide a way to create data structure and objects. A type can be defined either by a shared library, by the enum built-in command described below, or by using the new -T option of the typeset built-in command. With the -T option of typeset, the type name, specified as an option argument to -T, is set with a compound variable assignment that defines the type. Function definitions can appear inside the compound variable assignment and these become discipline functions for this type and can be invoked or redefined by each instance of the type. The function name create is treated specially. It is invoked for each instance of the type that is created but is not inherited and cannot be redefined for each instance.

When a type is defined a special built-in command of that name is added. These built-ins are declaration commands and follow the same expansion rules as all the special built-in commands defined below that are preceded by . These commands can subsequently be used inside further type definitions. The man page for these commands can be generated by using the --man option or any of the other -- options described with getopts. The -r, -a, -A, -h, and -S options of typeset are permitted with each of these new built-ins.

An instance of a type is created by invoking the type name followed by one or more instance names. Each instance of the type is initialized with a copy of the sub-variables except for subvariables that are defined with the -S option. Variables defined with the -S are shared by all instances of the type. Each instance can change the value of any sub-variable and can also define new discipline functions of the same names as those defined by the type definition as well as any standard discipline names. No additional sub-variables can be defined for any instance.

When defining a type, if the value of a sub-variable is not set and the  $-r$  attribute is specified, it causes the sub-variable to be a required sub-variable. Whenever an instance of a type is created, all required sub-variables must be specified. These sub-variables become readonly in each instance.

When unset is invoked on a sub-variable within a type, and the -r attribute has not been specified for this field, the value is reset to the default value associative with the type. Invoking unset on a type instance not contained within another type deletes all sub-variables and the variable

# itself.

A type definition can be derived from another type definition by defining the first sub-variable name as and defining its type as the base type. Any remaining definitions will be additions and modifications that apply to the new type. If the new type name is the same is that of the base type, the type will be replaced and the original type will no longer be accessible.

The typeset command with the -T and no option argument or operands will write all the type definitions to standard output in a form that that can be read in to create all they types.

# Jobs.

If the monitor option of the set command is turned on, an interactive shell associates a *job* with each pipeline. It keeps a table of current jobs, printed by the jobs command, and assigns them small integer numbers. When a job is started asynchronously with  $\&$ , the shell prints a line which looks like:

[1] 1234

indicating that the job which was started asynchronously was job number 1 and had one (toplevel) process, whose process id was 1234.

This paragraph and the next require features that are not in all versions of UNIX and may not apply. If you are running a job and wish to do something else you may hit the key  $\tilde{Z}$  (control-Z) which sends a STOP signal to the current job. The shell will then normally indicate that the job has been 'Stopped', and print another prompt. You can then manipulate the state of this job, putting it in the background with the bg command, or run some other commands and then eventually bring the job back into the foreground with the foreground command fg. A ˆZ takes effect immediately and is like an interrupt in that pending output and unread input are discarded when it is typed.

A job being run in the background will stop if it tries to read from the terminal. Background jobs are normally allowed to produce output, but this can be disabled by giving the command stty tostop. If you set this tty option, then background jobs will stop when they try to produce output like they do when they try to read input.

A job pool is a collection of jobs started with *list* & associated with a name.

There are several ways to refer to jobs in the shell. A job can be referred to by the process id of any process of the job or by one of the following:

%*number*

The job with the given number.

*pool* All the jobs in the job pool named by *pool*. *pool*.*number*

The job number *number* in the job pool named by *pool*. %*string*

Any job whose command line begins with *string*.

%?*string*

Any job whose command line contains *string*.

%% Current job.

- %+ Equivalent to %%.
- %- Previous job. In addition, unless noted otherwise, wherever a job can be specified, the name of a background job pool can be used to represent all the jobs in that pool.

The shell learns immediately whenever a process changes state. It normally informs you whenever a job becomes blocked so that no further progress is possible, but only just before it prints a prompt. This is done so that it does not otherwise disturb your work. The notify option of the set command causes the shell to print these job change messages as soon as they occur.

When the **monitor** option is on, each background job that completes triggers any trap set for CHLD.

When you try to leave the shell while jobs are running or stopped, you will be warned that 'You

have stopped(running) jobs.' You may use the **jobs** command to see what they are. If you immediately try to exit again, the shell will not warn you a second time, and the stopped jobs will be terminated. When a login shell receives a HUP signal, it sends a HUP signal to each job that has not been disowned with the disown built-in command described below.

## Signals.

The INT and QUIT signals for an invoked command are ignored if the command is followed by  $\&$ and the monitor option is not active. Otherwise, signals have the values inherited by the shell from its parent (but see also the trap built-in command below).

## Execution.

Each time a command is read, the above substitutions are carried out. If the command name matches one of the *Special Built-in Commands* listed below, it is executed within the current shell process. Next, the command name is checked to see if it matches a user defined function. If it does, the positional parameters are saved and then reset to the arguments of the *function* call. A function is also executed in the current shell process. When the *function* completes or issues a return, the positional parameter list is restored. For functions defined with the function *name* syntax, any trap set on EXIT within the function is executed. The exit value of a *function* is the value of the last command executed. If a command name is not a *special built-in command* or a user defined *function*, but it is one of the built-in commands listed below, it is executed in the current shell process.

The shell variables PATH followed by the variable FPATH defines the list of directories to search for the command name. Alternative directory names are separated by a colon  $(\cdot)$ . The default path is /bin:/usr/bin: (specifying /bin, /usr/bin, and the current directory in that order). The current directory can be specified by two or more adjacent colons, or by a colon at the beginning or end of the path list. If the command name contains a /, then the search path is not used. Otherwise, each directory in the list of directories defined by PATH and FPATH is checked in order. If the directory being searched is contained in FPATH and contains a file whose name matches the command being searched, then this file is loaded into the current shell environment as if it were the argument to the . command except that only preset aliases are expanded, and a function of the given name is executed as described above.

If this directory is not in FPATH the shell first determines whether there is a built-in version of a command corresponding to a given pathname and if so it is invoked in the current process. If no built-in is found, the shell checks for a file named .paths in this directory. If found and there is a line of the form FPATH=*path* where *path* names an existing directory then that directory is searched after immediately after the current directory as if it were found in the FPATH variable. If *path* does not begin with /, it is checked for relative to the directory being searched.

The **.paths** file is then checked for a line of the form **PLUGIN** LIB=*libname*  $[$  : *libname*  $] \ldots$ . Each library named by *libname* will be searched for as if it were an option argument to builtin -f, and if it contains a built-in of the specified name this will be executed instead of a command by this name. Any built-in loaded from a library found this way will be associated with the directory containing the .paths file so it will only execute if not found in an earlier directory.

Finally, the directory will be checked for a file of the given name. If the file has execute permission but is not an a.out file, it is assumed to be a file containing shell commands. A separate shell is spawned to read it. All non-exported variables are removed in this case. If the shell command file doesn't have read permission, or if the *setuid* and/or *setgid* bits are set on the file, then the shell executes an agent whose job it is to set up the permissions and execute the shell with the shell command file passed down as an open file. If the .paths contains a line of the form *name*=*value* in the first or second line, then the environment variable *name* is modified by prepending the directory specified by *value* to the directory list. If *value* is not an absolute directory, then it specifies a directory relative to the directory that the executable was found. If the environment variable *name* does not already exist it will be added to the environment list for the specified command. A parenthesized command is executed in a sub-shell without removing nonexported variables.

## Command Re-entry.

The text of the last HISTSIZE (default 512) commands entered from a terminal device is saved in a *history* file. The file \$HOME/.sh\_history is used if the HISTFILE variable is not set or if the file it names is not writable. A shell can access the commands of all *interactive* shells which use the same named HISTFILE. The built-in command hist is used to list or edit a portion of this file. The portion of the file to be edited or listed can be selected by number or by giving the first character or characters of the command. A single command or range of commands can be specified. If you do not specify an editor program as an argument to hist then the value of the variable HISTEDIT is used. If HISTEDIT is unset, the obsolete variable FCEDIT is used. If FCEDIT is not defined, then  $\sin/\text{ed}$  is used. The edited command(s) is printed and re-executed upon leaving the editor unless you quit without writing. The -s option (and in obsolete versions, the editor name -) is used to skip the editing phase and to re-execute the command. In this case a substitution parameter of the form *old*=*new* can be used to modify the command before execution. For example, with the preset alias r, which is aliased to ′hist -s′, typing 'r bad=good c' will re-execute the most recent command which starts with the letter c, replacing the first occurrence of the string bad with the string good.

## In-line Editing Options.

Normally, each command line entered from a terminal device is simply typed followed by a newline ('RETURN' or 'LINE FEED'). If either the emacs, gmacs, or vi option is active, the user can edit the command line. To be in either of these edit modes set the corresponding option. An editing option is automatically selected each time the VISUAL or EDITOR variable is assigned a value ending in either of these option names.

The editing features require that the user's terminal accept 'RETURN' as carriage return without line feed and that a space (' ') must overwrite the current character on the screen.

Unless the **multiline** option is on, the editing modes implement a concept where the user is looking through a window at the current line. The window width is the value of COLUMNS if it is defined, otherwise 80. If the window width is too small to display the prompt and leave at least 8 columns to enter input, the prompt is truncated from the left. If the line is longer than the window width minus two, a mark is displayed at the end of the window to notify the user. As the cursor moves and reaches the window boundaries the window will be centered about the cursor. The mark is  $a > \langle \langle , \cdot \rangle \rangle$  if the line extends on the right (left, both) side(s) of the window.

The search commands in each edit mode provide access to the history file. Only strings are matched, not patterns, although a leading ˆ in the string restricts the match to begin at the first character in the line.

Each of the edit modes has an operation to list the files or commands that match a partially entered word. When applied to the first word on the line, or the first word after a;,  $\mathcal{R}$ ,  $\mathcal{L}$ , or (, and the word does not begin with ∼ or contain a /, the list of aliases, functions, and executable commands defined by the PATH variable that could match the partial word is displayed. Otherwise, the list of files that match the given word is displayed. If the partially entered word does not contain any file expansion characters, a \* is appended before generating these lists. After displaying the generated list, the input line is redrawn. These operations are called command name listing and file name listing, respectively. There are additional operations, referred to as command name completion and file name completion, which compute the list of matching commands or files, but instead of printing the list, replace the current word with a complete or partial match. For file name completion, if the match is unique, a / is appended if the file is a directory and a space is appended if the file is not a directory. Otherwise, the longest common prefix for all the matching files replaces the word. For command name completion, only the portion of the file names after the last / are used to find the longest command prefix. If only a single name matches this prefix, then the word is replaced with the command name followed by a space. When using a *tab* for completion that does not yield a unique match, a subsequent *tab* will provide a numbered list of matching alternatives. A specific selection can be made by entering the selection number followed by a *tab*.

# Key Bindings.

The KEYBD trap can be used to in tercept keys as they are typed and change the characters that are actually seen by the shell. This trap is executed after each character (or sequence of baracters when the Œrst baracter is ESC) is entered while reading from a terminal. The v ariable .sh.edchar contains the character or character sequence whib generated the trap. Changing the value of .sh.edchar in the trap action causes the shell to behave as if the new value were entered from the keyboard rather than the original v alue.

The variable .sh.edcol is set to the input column number of the cursor at the time of the input. The variable .sh.edmode is set to ESC when in vi insert mode (see below) and is null otherwise. By prepending \${.sh.editmode} to a v alue assigned to .sh.edchar it will cause the shell to change to control mode if it is not already in this mode.

This trap is not in voked for characters entered as arguments to editing directiv es, or while reading input for a c haracter search.

Emacs Editing Mode.

This mode is entered by enabling either the emacs or gmacs option. The only di‹erence between these two modes is the way they handle ^T. T o edit, the user moves the cursor to the point needing correction and then inserts or deletes characters or words as needed. All the editing commands are control characters or escape sequences. The notation for corrol characters is caret  $(^{\wedge})$  follo wed by the character. For example,  $^{\wedge}$  F is the notation for control F. This is entered by depressing `f' while holding down the `CTRL' (con trol) k ey. The `SHIFT' k ey is not depressed. (The notation  $\wedge$ ? indicates the DEL (delete) key.)

The notation for escape sequences is M- followed by a character. For example, M-f (pronounced Meta f) is entered by depressing ESC (ascii 033) followed by `f'. (M-F w ould be the notation for ESC followed by `SHIFT' (capital) `F'.)

All edit commands operate from any place on the line (not just at the beginning). Neither the `RETURN' nor the `LINE FEED' k ey is entered after edit commands except when noted.

- ^F Move cursor forward (right) one character.
- M-[C Move cursor forward (right) one character.
- M-f Move cursor forward one word. (The emacs editor's idea of a word is a string of characters consisting of only letters, digits and underscores.)
- ^B Move cursor backward (left) one character.
- M-[D Move cursor badward (left) one character.
- M-b Move cursor backward one word.
- ^A Move cursor to start of line.
- M-[H Move cursor to start of line.
- ^E Move cursor to end of line.
- M-[Y Move cursor to end of line.
- ^]char Move cursor forward to character char on current line.
- M-^]char Move cursor bad ward to character char on current line.
- ^X^X Interchange the cursor and mark.
- erase (User deCEned erase haracter as deCEned  $\phi$  the stty(1) command, usually  $\sim$ H or #.) Delete previous character.
- lnext (User deCEned literal next baracter as deCEned  $\phi$  the stty(1) command, or  $\sim$ V if not deCEned.) Remores the next character's editing features (if any).
- ^D Delete current character.
- M-d Delete current word.
- M-^H (Meta-backspace) Delete previous word.
- M-h Delete previous word.
- M-^? (Meta-DEL) Delete previous word (if y our interrupt character is ^? (DEL, the default) then this command will not w ork).
- ^T Transpose current character with previous character and advance the cursor in emacs mode. Transpose two previous characters in gmacs mode.

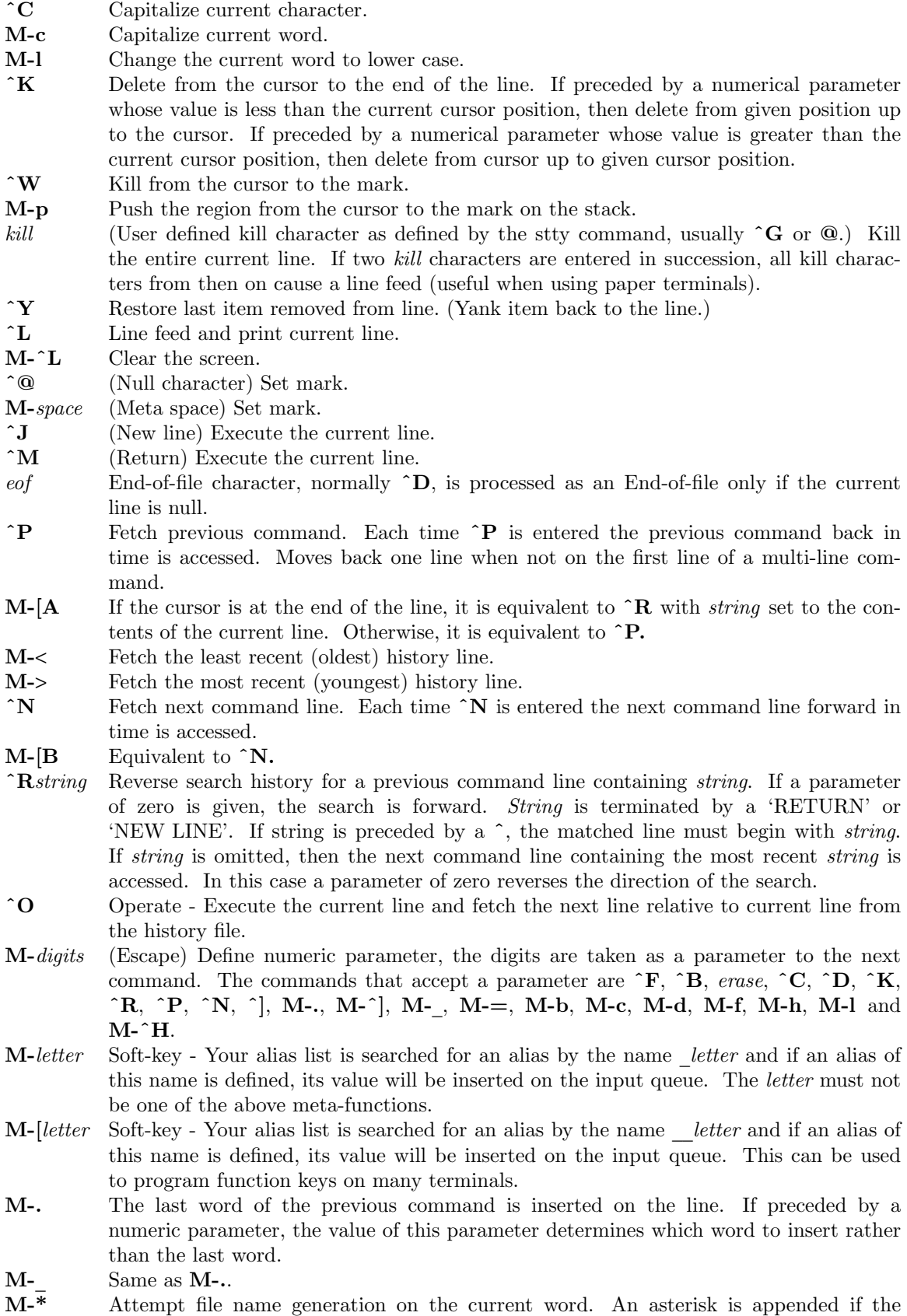

word doesn't match any file or contain any special pattern characters.

- M-ESC Command or CEIe name completion as described abo.
- ^I tab Attempts command or Œle name completion as described above. If a partial completion occurs, repeating this will behave as if M-= w ere entered. If no match is found or entered after space, a tab is inserted.
- M-= If not preceded by a numeric parameter, it generates the list of matching commands or CEIe names as described abe. Otherwise, the word under the cursor is replaced by the item corresponding to the value of the numeric parameter from the most recently generated command or Œle list. If the cursor is not on a word, it is inserted instead.  $\overline{M}$  Multiply parameter of next command b y 4.
- Escape next daracter. Editing characters, the user's erase, kill and interrupt (normally  $\binom{1}{2}$  characters may be entered in a command line or in a search string if preceded by a. The removes the next character's editing features (if any).
- M-^V Display version of the shell.
- M- $#$  If the line does not begin with a  $#$ , a  $#$  is inserted at the beginning of the line and after each new-line, and the line is entered. This causes a commento be inserted in the history CEIe. If the line begins with a #, the # is deleted and one # after eac h new-line is also deleted.

Vi Editing Mode.

There are two typing modes. Initially , when you enter a command you are in the input mode. To edit, the user enters control mode by t yping ESC (033) and moves the cursor to the point needing correction and then inserts or deletes characters or words as needed. Most cotrol commands accept an optional repeat count prior to the command.

When in vi mode on most systems, canonical processing is initially enabled and the command will be echoed again if the speed is 1200 baud or greater and it contains any control characters or less than one second has elapsed since the prompt as printed. The ESC character terminates canonical processing for the remainder of the command and the user can then modify the command line. This scheme has the advantages of canonical processing with the type-ahead eboing of raw mode.

If the option vira w is also set, the terminal will always have canonical processing disabled. This mode is implicit for systems that do not support t wo alternate end of line delimiters, and may be helpful for certain terminals.

# Input Edit Commands

By default the editor is in input mode.

- erase (User deCEned eraseharacter as deCEned  $\psi$  the stt y command, usually ^H or #.) Delete previous character.
- ^W Delete the previous blank separated word. On some systems the viraw option may be required for this to w ork.
- eof As the Œrst character of the line causes the shell to terminate unless the ignoreeof option is set. Otherwise this character is ignored.
- lnext (User deCEned literal next baracter as deCEned  $\psi$  the stty(1) or  $\Delta V$  if not  $deCEned$ .) Removes the next character's editing features (if any). On some systems the viraw option may be required for this to w ork. Escape the next erase or kill character.
- ^I tab Attempts command or Œle name completion as described abree and returns to input mode. If a partial completion occurs, repeating this will beha ve as if  $=$ were ertered from control mode. If no match is found or entered after space, a tab is inserted.

## Motion Edit Commands

These commands will move the cursor.

- [count]l Cursor forward (right) one character.
- [count][C Cursor forward (right) one character.
- [count]w Cursor forward one alpha-numeric word.
- [*count*]W Cursor to the beginning of the next word that follows a blank.
- [*count*]e Cursor to end of word.
- [*count*]E Cursor to end of the current blank delimited word.
- *count*<sup>[h]</sup> Cursor backward (left) one character.
- [*count*][D Cursor backward (left) one character.
- *count*<sup> $\vert$ </sup>**b** Cursor backward one word.
- [*count*]B Cursor to preceding blank separated word.
- [*count*] Cursor to column *count*.
- [*count*]f*c* Find the next character *c* in the current line.
- $[count]$ **F** $c$  Find the previous character  $c$  in the current line.
- [*count*]t*c* Equivalent to f followed by h.
- [ $count$ ] $Tc$  Equivalent to **F** followed by 1.
- [*count*]; Repeats *count* times, the last single character find command, f, F, t, or T.
- [*count*], Reverses the last single character find command *count* times.
- 0 Cursor to start of line.
- Cursor to start of line.
- [H Cursor to first non-blank character in line.
- \$ Cursor to end of line.
- [Y Cursor to end of line.
- $\%$  Moves to balancing  $(, ), \{, \}, [, \text{or } ]$ . If cursor is not on one of the above characters, the remainder of the line is searched for the first occurrence of one of the above characters first.

# Search Edit Commands

These commands access your command history.

- [*count*]k Fetch previous command. Each time k is entered the previous command back in time is accessed.
- [*count*]- Equivalent to k.
- [*count*][A If cursor is at the end of the line it is equivalent to / with *stringˆset to the contents of the current line.* Otherwise, it is equivalent to k.
- [*count*]j Fetch next command. Each time j is entered the next command forward in time is accessed.
- [*count*]+ Equivalent to j.
- [*count*][B Equivalent to j.
- [*count*]G The command number *count* is fetched. The default is the least recent history command.
- /*string* Search backward through history for a previous command containing *string*. *String* is terminated by a 'RETURN' or 'NEW LINE'. If string is preceded by a ˆ, the matched line must begin with *string*. If *string* is null, the previous string will be used.
- ?*string* Same as / except that search will be in the forward direction.
- n Search for next match of the last pattern to / or ? commands.
- N Search for next match of the last pattern to / or ?, but in reverse direction.

# Text Modification Edit Commands

These commands will modify the line.

- a Enter input mode and enter text after the current character.
- A Append text to the end of the line. Equivalent to  $a$ .
- [*count*]c*motion*
- c[*count*]*motion*

Delete current character through the character that *motion* would move the cursor to and enter input mode. If *motion* is c, the entire line will be deleted and input mode entered.

C Delete the current character through the end of line and enter input mode. Equivalent to c\$.

Other

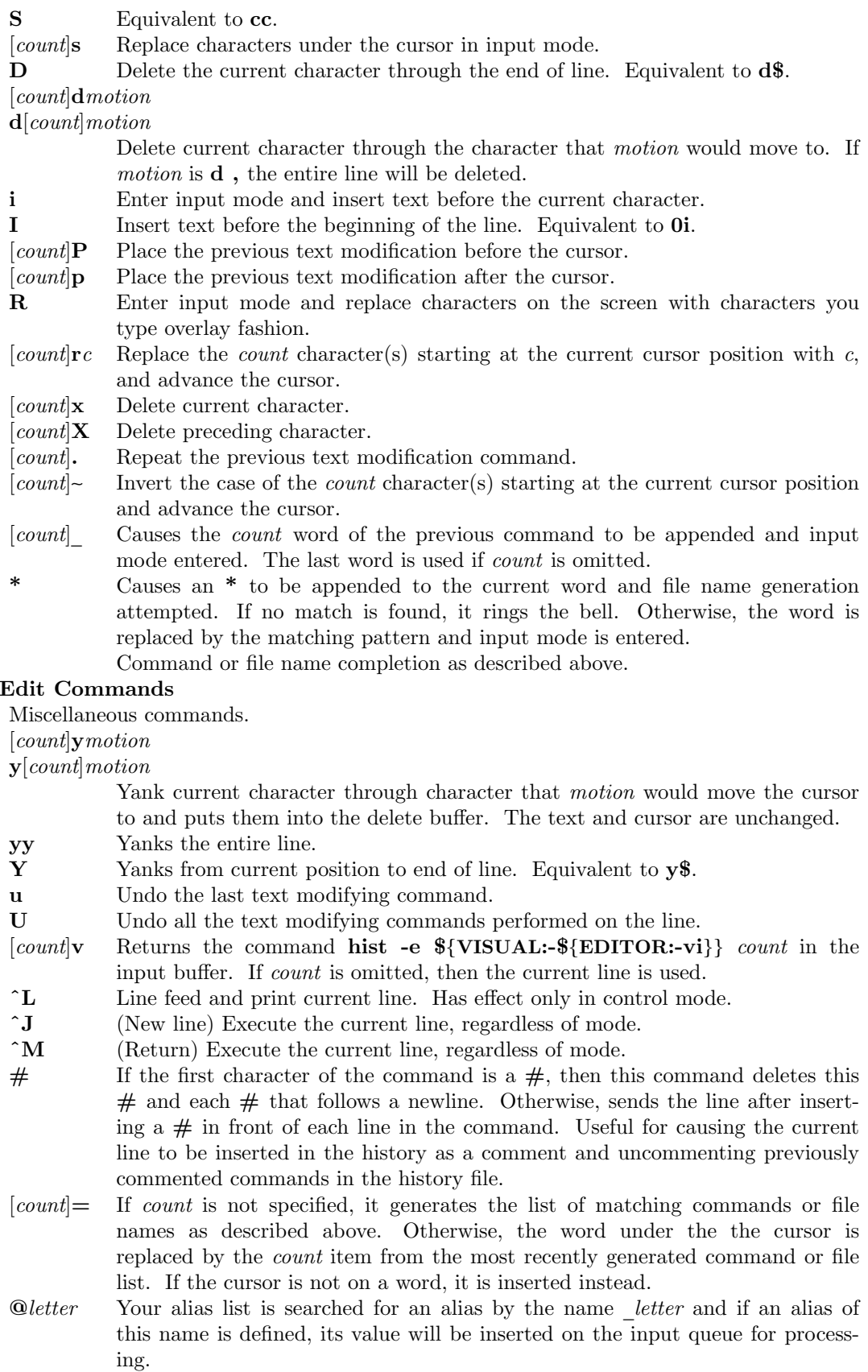

 $\mathbf{\hat{V}}$  Display version of the shell.

# Built-in Commands.

The following simple-commands are executed in the shell process. Input/Output redirection is permitted. Unless otherwise indicated, the output is written on file descriptor 1 and the exit status, when there is no syntax error, is zero. Except for :, true, false, echo, newgrp, and login, all built-in commands accept -- to indicate end of options. They also interpret the option --man as a request to display the man page onto standard error and -? as a help request which prints a *usage* message on standard error. Commands that are preceded by one or two symbols are special built-in commands and are treated specially in the following ways:

- 1. Variable assignment lists preceding the command remain in effect when the command completes.
- 2. I/O redirections are processed after variable assignments.
- 3. Errors cause a script that contains them to abort.
- 4. They are not valid function names.
- 5. Words following a command preceded by that are in the format of a variable assignment are expanded with the same rules as a variable assignment. This means that tilde substitution is performed after the = sign and field splitting and file name generation are not performed. These are called *declaration* built-ins.
- $: [arg...]$

The command only expands parameters.

. *name* [ *arg* . . . ]

If *name* is a function defined with the function *name* reserved word syntax, the function is executed in the current environment (as if it had been defined with the *name*() syntax.) Otherwise if *name* refers to a file, the file is read in its entirety and the commands are executed in the current shell environment. The search path specified by PATH is used to find the directory containing the file. If any arguments *arg* are given, they become the positional parameters while processing the . command and the original positional parameters are restored upon completion. Otherwise the positional parameters are unchanged. The exit status is the exit status of the last command executed.

alias  $\lceil -ptx \rceil \lceil name \rceil = value \rceil \rceil ...$ 

alias with no arguments prints the list of aliases in the form *name=value* on standard output. The -p option causes the word alias to be inserted before each one. When one or more arguments are given, an *alias* is defined for each *name* whose *value* is given. A trailing space in *value* causes the next word to be checked for alias substitution. The obsolete -t option is used to set and list tracked aliases. The value of a tracked alias is the full pathname corresponding to the given *name*. The value becomes undefined when the value of PATH is reset but the alias remains tracked. Without the -t option, for each *name* in the argument list for which no *value* is given, the name and value of the alias is printed. The obsolete -x option has no effect. The exit status is non-zero if a *name* is given, but no value, and no alias has been defined for the *name*.

 $\mathbf{bg} \mid job...$ 

This command is only on systems that support job control. Puts each specified *job* into the background. The current job is put in the background if *job* is not specified. See *Jobs* for a description of the format of *job*.

 $break [ n ]$ 

Exit from the enclosing **for, while, until,** or **select** loop, if any. If  $n$  is specified, then break *n* levels.

builtin [ -ds ] [ -f *file* ] [ *name* . . . ]

If *name* is not specified, and no -f option is specified, the built-ins are printed on standard output. The -s option prints only the special built-ins. Otherwise, each *name* represents the pathname whose basename is the name of the built-in. The entry point function name is determined by prepending b\_ to the built-in name. A built-in specified by a

pathname will only be executed when that pathname would be found during the path search. Built-ins found in libraries loaded via the .paths file will be associate with the pathname of the directory containing the .paths file.

The ISO C/C++ prototype is b\_*mycommand*(int *argc*, char \**argv*[], void \**context*) for the builtin command *mycommand* where *argv* is array an of *argc* elements and context is an optional pointer to a Shell  $t$  structure as described in  $\langle \text{ast/shell.h}\rangle$ .

Special built-ins cannot be bound to a pathname or deleted. The -d option deletes each of the given built-ins. On systems that support dynamic loading, the -f option names a shared library containing the code for built-ins. The shared library prefix and/or suffix, which depend on the system, can be omitted. Once a library is loaded, its symbols become available for subsequent invocations of builtin. Multiple libraries can be specified with separate invocations of the builtin command. Libraries are searched in the reverse order in which they are specified. When a library is loaded, it looks for a function in the library whose name is  $\text{lib init}()$  and invokes this function with an argument of 0.

cd [ -LP ] *old new*

This command can be in either of two forms. In the first form it changes the current directory to *arg*. If *arg* is - the directory is changed to the previous directory. The shell variable HOME is the default *arg*. The variable PWD is set to the current directory. The shell variable CDPATH defines the search path for the directory containing *arg*. Alternative directory names are separated by a colon  $(\cdot)$ . The default path is  $\langle \text{null}\rangle$ (specifying the current directory). Note that the current directory is specified by a null path name, which can appear immediately after the equal sign or between the colon delimiters anywhere else in the path list. If *arg* begins with a / then the search path is not used. Otherwise, each directory in the path is searched for *arg*.

The second form of cd substitutes the string *new* for the string *old* in the current directory name, PWD, and tries to change to this new directory.

By default, symbolic link names are treated literally when finding the directory name. This is equivalent to the -L option. The -P option causes symbolic links to be resolved when determining the directory. The last instance of  $-L$  or  $-P$  on the command line determines which method is used.

The cd command may not be executed by rksh. rksh93.

command  $\lceil$  -pvxV  $\rceil$  *name*  $\lceil$  *arg* ...  $\rceil$ 

Without the -v or -V options, **command** executes *name* with the arguments given by *arg*. The -p option causes a default path to be searched rather than the one defined by the value of PATH. Functions will not be searched for when finding *name*. In addition, if *name* refers to a special built-in, none of the special properties associated with the leading daggers will be honored. (For example, the predefined alias redirect=′command exec′ prevents a script from terminating when an invalid redirection is given.) With the -x option, if command execution would result in a failure because there are too many arguments, errno E2BIG, the shell will invoke command *name* multiple times with a subset of the arguments on each invocation. Arguments that occur prior to the first word that expands to multiple arguments and after the last word that expands to multiple arguments will be passed on each invocation. The exit status will be the maximum invocation exit status. With the -v option, command is equivalent to the built-in whence command described below. The -V option causes command to act like whence -v.

continue [ *n* ]

Resume the next iteration of the enclosing for, while, until, or select loop. If *n* is specified, then resume at the *n*-th enclosing loop.

cd [ -LP ] [ *arg* ]

disown  $[$  job...  $]$ 

Causes the shell not to send a HUP signal to each given job, or all active jobs if job is omitted, when a login shell terminates.

echo [ arg . . . ]

When the Œrst ag does not begin with a  $-$ , and none of the argumet contain a, then echo prints each of its arguments separated by a space and terminated by a new-line. Otherwise, the behavior of echo is system dependent and prin t or prin tf described below should be used. See  $\frac{d}{d}$  for usage and description.

enum  $[ -i ]$  typ  $e[ = (value ...)]$ 

Creates a declaration command named ty $\mathbf{p}$  that is an integer type that allows one of the speciCEed values as emmeration names. If  $=(value \dots)$  is omitted, then typ e must be an indexed array variable wit[h at least](http://chuzzlewit.co.uk/WebManPDF.pl/man:/1/echo) t wo elements and the values are taken from this array variable. If  $-i$  is speciced the alues are case insensitie.

eval  $[arg...]$ 

The arguments are read as input to the shell and the resulting command(s) executed.

exec  $[-c]$  [ -a name ] [ arg ... ]

If arg is given, the command speciŒedybthe arguments is executed in place of this shell without creating a new process. The -c option causes the emironment to be cleared before applying variable assignments associated with the exec invocation. The -a option causes name rather than the CErst  $gr$  to become argy $[0]$  for the new process. Input/output argumen ts may appear and a‹ect the current process. If arg is not given, the exect of this command is to modify CEIe descriptors as prescribed by the input/output redirection list. In this case, any Œle descriptor numbers greater than 2 that are opened with this mechanism are closed when invoking another program.

exit  $\lceil n \rceil$ 

Causes the shell to exit with the exit status speciCEed  $\phi$  n. The value will be the least signiCE cant 8 bits of the speciCE ed status. If n is omitted, then the exit status is that of the last command executed. An end-of-Œle will also cause the shell to exit except for a shell which has the ignoreeof option (see set below) turned on.

export  $[-p]$  [ name [=value ] ]  $\ldots$ 

If name is not given, the names and values of ead variable with the export attribute are printed with the v alues quoted in a manner that allows them to be re-input. The export command is the same as typeset -x except that if y ou use export within a function, no local variable is created. The -p option causes the word export to be inserted before each one. Otherwise, the given names are marled for automatic export to the envir onment of subsequetly-executed commands.

false Does nothing, and exits 1. Used with un til for inCEnite loops.

fg [ job. . . ]

This command is only on systems that support job control. Each job specic Eed is brough to the foreground and waited for in the speciCEed order. Otherwise, the current job is brought into the foreground. See Jobs for a description of the format of job.

getconf [ name [ pathname ] ]

Prints the current value of the conCEguration parameter gien by name. The conCEguration parameters are deCEned the IEEE POSIX 1003.1 and IEEE POSIX 1003.2 standards. (See  $pathconf(2)$  and sysconf(2).) The pathname argument is required for parameters whose value depends on the location in the Œle system. If no argumets are given, getconf prin ts the names and values of the current conCEguration parameters. The pathname / is used for each of the parameters that requires pathname.

getopts [ -a *name* ] *optstring vname* [ *arg* . . . ]

Checks *arg* for legal options. If *arg* is omitted, the positional parameters are used. An option argument begins with  $a + or a -$ . An option not beginning with  $+ or - or$  the argument - - ends the options. Options beginning with + are only recognized when *optstring* begins with  $a + \theta$  *optstring* contains the letters that **getopts** recognizes. If a letter is followed by  $a :$ , that option is expected to have an argument. The options can be separated from the argument by blanks. The option -? causes getopts to generate a usage message on standard error. The -a argument can be used to specify the name to use for the usage message, which defaults to \$0.

getopts places the next option letter it finds inside variable *vname* each time it is invoked. The option letter will be prepended with  $a +$  when *arg* begins with  $a +$ . The index of the next *arg* is stored in OPTIND. The option argument, if any, gets stored in OPTARG.

A leading : in *optstring* causes getopts to store the letter of an invalid option in OPTARG, and to set *vname* to ? for an unknown option and to : when a required option argument is missing. Otherwise, getopts prints an error message. The exit status is non-zero when there are no more options.

There is no way to specify any of the options :,  $+$ ,  $-$ ,  $?$ ,  $[$ , and  $]$ . The option  $\#$  can only be specified as the first option.

hist [ -e *ename* ] [ -nlr ] [ *first* [ *last* ] ]

hist -s [ *old*=*new* ] [ *command* ]

In the first form, a range of commands from *first* to *last* is selected from the last HIST-SIZE commands that were typed at the terminal. The arguments *first* and *last* may be specified as a number or as a string. A string is used to locate the most recent command starting with the given string. A negative number is used as an offset to the current command number. If the -l option is selected, the commands are listed on standard output. Otherwise, the editor program *ename* is invoked on a file containing these keyboard commands. If *ename* is not supplied, then the value of the variable HISTEDIT is used. If HISTEDIT is not set, then FCEDIT (default /bin/ed) is used as the editor. When editing is complete, the edited command(s) is executed if the changes have been saved. If *last* is not specified, then it will be set to *first*. If *first* is not specified, the default is the previous command for editing and -16 for listing. The option -r reverses the order of the commands and the option -n suppresses command numbers when listing. In the second form, *command* is interpreted as *first* described above and defaults to the last command executed. The resulting command is executed after the optional substitution *old*=*new* is performed.

jobs  $\lceil -\ln p \rceil \lceil job \ldots \rceil$ 

Lists information about each given job; or all active jobs if *job* is omitted. The -l option lists process ids in addition to the normal information. The -n option only displays jobs that have stopped or exited since last notified. The -p option causes only the process group to be listed. See *Jobs* for a description of the format of *job*.

- kill [ -s *signame* ] *job* . . .
- kill  $\left[ -n \; signum \; \right]$  *job* ...
- kill -Ll  $\left[$  *siq* ...

Sends either the TERM (terminate) signal or the specified signal to the specified jobs or processes. Signals are either given by number with the -n option or by name with the -s option (as given in  $\leq$  signal.h>, stripped of the prefix "SIG" with the exception that SIG-CLD is named CHLD). For backward compatibility, the n and s can be omitted and the number or name placed immediately after the -. If the signal being sent is TERM (terminate) or HUP (hangup), then the job or process will be sent a CONT (continue) signal if it is stopped. The argument *job* can be the process id of a process that is not a member of one of the active jobs. See *Jobs* for a description of the format of *job*. In the third

form, kill -l, or kill -L, if *sig* is not specified, the signal names are listed. The -l option list only the signal names. -L options lists each signal name and corresponding number. Otherwise, for each *sig* that is a name, the corresponding signal number is listed. For each *sig* that is a number, the signal name corresponding to the least significant 8 bits of *sig* is listed.

let *arg* . . .

Each *arg* is a separate *arithmetic expression* to be evaluated. let only recognizes octal constants starting with 0 when the set option letoctal is on. See *Arithmetic Evaluation* above, for a description of arithmetic expression evaluation.

The exit status is 0 if the value of the last expression is non-zero, and 1 otherwise.

```
newgrp [ arg ... ]
```
Equivalent to exec /bin/newgrp *arg* . . ..

print [ -CRenprsv ] [ -u *unit* ] [ -f *format* ] [ *arg* . . . ]

With no options or with option - or --, each *arg* is printed on standard output. The -f option causes the arguments to be printed as described by printf. In this case, any e, n, r, R options are ignored. Otherwise, unless the  $-C$ ,  $-R$ ,  $-r$ , or  $-v$  are specified, the following escape conventions will be applied:

- a The alert character (ascii 07).
- b The backspace character (ascii 010).
- c Causes print to end without processing more arguments and not adding a newline.
- f The formfeed character (ascii 014).
- n The new-line character (ascii 012).
- r The carriage return character (ascii 015).
- t The tab character (ascii 011).
- v The vertical tab character (ascii 013).
- E The escape character (ascii 033).
	- The backslash character .
- 0*x* The character defined by the 1, 2, or 3-digit octal string given by *x*.

The -R option will print all subsequent arguments and options other than -n. The -e causes the above escape conventions to be applied. This is the default behavior. It reverses the effect of an earlier -r. The -p option causes the arguments to be written onto the pipe of the process spawned with  $\mathbf{\&}$  instead of standard output. The -v option treats each *arg* as a variable name and writes the value in the printf %B format. The -C option treats each *arg* as a variable name and writes the value in the **printf**  $\% \#B$ format. The -s option causes the arguments to be written onto the history file instead of standard output. The -u option can be used to specify a one digit file descriptor unit number *unit* on which the output will be placed. The default is 1. If the option -n is used, no new-line is added to the output.

printf *format* [ *arg* . . . ]

The arguments *arg* are printed on standard output in accordance with the ANSI-C formatting rules associated with the format string *format*. If the number of arguments exceeds the number of format specifications, the format string is reused to format remaining arguments. The following extensions can also be used:

- %b A %b format can be used instead of %s to cause escape sequences in the corresponding *arg* to be expanded as described in **print.**
- %B A %B option causes each of the arguments to be treated as variable names and the binary value of variable will be printed. The alternate flag  $#$  causes a compound variable to be output on a single line. This is most useful for compound variables and variables whose attribute is -b.
- %H A %H format can be used instead of %s to cause characters in *arg* that are special in HTML and XML to be output as their entity name. The alternate flag  $#$

formats the output for use as a URI.

- %P A %P format can be used instead of %s to cause ang to be interpreted as an extended regular expression and be pritted as a shell pattern.
- %R A %R format can be used instead of %s to cause ang to be interpreted as a shell pattern and to be prin ted as an extended regular expression.
- %q A %q format can be used instead of %s to cause the resulting string to be quoted in a manner than can be reinput to the shell. When q is preceded by the alternative format speciŒer, #, the string is quoted in manner suitable as a Œeld in a .csv format Œle.

%(date-format)T

A %(date-format)T format can be use to treat an argument as a date/time string and to format the date/time according to the date-format as deŒned for the date(1) command.

- %Z A %Z format will output a b yte whose value is 0.
- %d The precision Œeld of the %d format can be followed by a . and the output base. In this case, the # •ag c haracter causes ase# to be prepended.
- # The # [•ag,](http://chuzzlewit.co.uk/WebManPDF.pl/man:/1/date) when used with the %d format without an output base, displa ys the output in po wers of 1000 indicated by one of the following suŽxes: k M G T P E, and when used with the %i format displa ys the output in po wers of 1024 indicated by one of the following suŽxes: Ki Mi Gi Ti Pi Ei.
- $=$  The  $=$  •ag centers the output within the speciCE ed CE eld width.
- L The L •ag, when used with the %c or %s formats, treats precision as character width instead of byte count.
	- The, •ag, when used with the %d or %f formats, separates groups of digits with the grouping delimiter (, on groups of 3 in the C locale.)
- pwd [ -LP ]

Outputs the v alue of the current working directory. The -L option is the default; it prints the logical name of the current directory . If the -P option is giv en, all symbolic links are resolved from the name. The last instance of -L or -P on the command line determines which method is used.

read [ -A CSprsv ] [ -d delim ] [ -n n ] [ [ -N n ] [ [ -t time out ] [ -u unit ] [ vname?pr ompt ]  $[$  vname  $\ldots]$ 

The shell input mechanism. One line is read and is broken up into Œelds using the baracters in IFS as separators. The escape haracter, , is used to remove any special meaning for the next character and for line continuation. The -d option causes the read to continue to the CErst character of delim rather than new-line. The -n option causes at most n bytes to read rather a full line but will return when reading from a slo w device as soon as ary characters have been read. The -N option causes exactly n to be read unless an end-of-Œle has been encotered or the read times out because of the -t option. In raw mode, -r, the character is not treated specially. The Œrst Œeld is assigned to the CErst vname, the second CEeld to the second vname, etc., with lever CEelds assigned to the last vname. When vname has the binary attribute and -n or -N is speciŒed, the ytes that are read are stored directly in to the variable. If the -v is speciCEed, then the alue of the CErst vname will be used as a defaultalue when reading from a terminal device. The -A option causes the variable vname to be unset and eat CEeld that is read to be stored in successive elements of the indexed array vname. The -C option causes the variable vname to be read as a compound ariable. Blanks will be ignored when CEnding the beginning open parenthesis. The -S option causes the line to be treated like a record in a .csv format CEIe so that double quotes can be used to allow the delimiter character and the new-line character to appear within a Œeld. The -p option causes the input line to be taken from the input pipe of a process spawned by the shell using ï&. If the -s option is present, the input will be sa ved as a command in the history Œle. The option -u can be used to specify a one digit Œle descriptor unit unit to read from. The Œle descriptor can be opened with the exec special built-in command. The default value of unit n is 0.

The option -t is used to specify a timeout in seconds when reading from a terminal or pipe. If *vname* is omitted, then REPLY is used as the default *vname*. An end-of-file with the **-p** option causes cleanup for this process so that another can be spawned. If the first argument contains a ?, the remainder of this word is used as a *prompt* on standard error when the shell is interactive. The exit status is 0 unless an end-of-file is encountered or read has timed out.

# readonly  $\lceil -p \rceil \lceil$  *vname* $\lceil -\frac{value}{\rceil} \rceil$  ...

If *vname* is not given, the names and values of each variable with the readonly attribute is printed with the values quoted in a manner that allows them to be re-inputted. The -p option causes the word readonly to be inserted before each one. Otherwise, the given *vnames* are marked readonly and these names cannot be changed by subsequent assignment. When defining a type, if the value of a readonly sub-variable is not defined the value is required when creating each instance.

return  $\begin{bmatrix} n \end{bmatrix}$ 

Causes a shell *function* or . script to return to the invoking script with the exit status specified by *n*. The value will be the least significant 8 bits of the specified status. If *n* is omitted, then the return status is that of the last command executed. If return is invoked while not in a *function* or a . script, then it behaves the same as exit.

# set  $\left[\right. \pm BCGabefhkmnoprstuvx \left[\right. \left[\right. \pm bo\left[\right. \left[ \right. \left[ \right.$

The options for this command have meaning as follows:

- -A Array assignment. Unset the variable *vname* and assign values sequentially from the *arg* list. If  $+A$  is used, the variable *vname* is not unset first.
- -B Enable brace pattern field generation. This is the default behavior.
- -B Enable brace group expansion. On by default.
- -C Prevents redirection > from truncating existing files. Files that are created are opened with the O\_EXCL mode. Requires  $>$  to truncate a file when turned on.
- -G Causes the pattern ∗∗ by itself to match files and zero or more directories and sub-directories when used for file name generation. If followed by a / only directories and sub-directories are matched.
- -a All subsequent variables that are defined are automatically exported.
- -b Prints job completion messages as soon as a background job changes state rather than waiting for the next prompt.
- -e Unless contained in a  $\|\cdot\|$  or && command, or the command following an if while or until command or in the pipeline following !, if a command has a nonzero exit status, execute the ERR trap, if set, and exit. This mode is disabled while reading profiles.
- -f Disables file name generation.
- -h Each command becomes a tracked alias when first encountered.
- -k (Obsolete). All variable assignment arguments are placed in the environment for a command, not just those that precede the command name.
- -m Background jobs will run in a separate process group and a line will print upon completion. The exit status of background jobs is reported in a completion message. On systems with job control, this option is turned on automatically for interactive shells.
- -n Read commands and check them for syntax errors, but do not execute them. Ignored for interactive shells.
- -o The following argument can be one of the following option names:

## allexport

Same as -a.

errexit Same as -e.

bgnice All background jobs are run at a lower priority. This is the default mode.

#### braceexpand

Same as -B.

emacs Puts you in an *emacs* style in-line editor for command entry. globstar

Same as -G.

gmacs Puts you in a *gmacs* style in-line editor for command entry.

#### ignoreeof

The shell will not exit on end-of-file. The command **exit** must be used. keyword

Same as -k.

letoctal

The let command allows octal constants starting with 0.

# markdirs

All directory names resulting from file name generation have a trailing / appended.

#### monitor

Same as -m.

multiline

The built-in editors will use multiple lines on the screen for lines that are longer than the width of the screen. This may not work for all terminals.

noclobber

Same as -C.

noexec Same as -n.

noglob Same as -f.

nolog Do not save function definitions in the history file.

notify Same as -b.

nounset

Same as -u.

pipefail

A pipeline will not complete until all components of the pipeline have completed, and the return value will be the value of the last non-zero command to fail or zero if no command has failed.

#### showme

When enabled, simple commands or pipelines preceded by a semicolon (;) will be displayed as if the xtrace option were enabled but will not be executed. Otherwise, the leading ; will be ignored.

#### privileged

Same as -p.

#### verbose

Same as -v.

# trackall

- Same as -h.
- vi Puts you in insert mode of a *vi* style in-line editor until you hit the escape character 033. This puts you in control mode. A return sends the line.

viraw Each character is processed as it is typed in *vi* mode.

xtrace Same as -x.

If no option name is supplied, then the current option settings are printed.

-p Disables processing of the \$HOME/.profile file and uses the file  $/etc/suid$  profile instead of the ENV file. This mode is on whenever the effective uid (gid) is not equal to the real uid (gid). Turning this off causes the effective uid and gid to be set to the real uid and gid.

- -r Enables the restricted shell. This option cannot be unset once set.
- -s Sort the positional parameters lexicographically.
- -t (Obsolete). Exit after reading and executing one command.
- -u Treat unset parameters as an error when substituting.
- Print shell input lines as they are read.
- -x Print commands and their arguments as they are executed.
- -- Do not change any of the options; useful in setting \$1 to a value beginning with
	- -. If no arguments follow this option then the positional parameters are unset.

As an obsolete feature, if the first *arg* is - then the -x and -v options are turned off and the next *arg* is treated as the first argument. Using  $+$  rather than - causes these options to be turned off. These options can also be used upon invocation of the shell. The current set of options may be found in  $\$ -. Unless -A is specified, the remaining arguments are positional parameters and are assigned, in order, to  $\$1$   $\$2$  ... If no arguments are given, then the names and values of all variables are printed on the standard output.

shift  $\lceil n \rceil$ 

The positional parameters from  $\frac{1}{n+1}$  ... are renamed  $\frac{1}{n+1}$  ..., default *n* is 1. The parameter *n* can be any arithmetic expression that evaluates to a non-negative number less than or equal to  $\frac{2}{3}$ .

sleep *seconds*

Suspends execution for the number of decimal seconds or fractions of a second given by *seconds*.

 $\mathbf{trap}$  [ -p ] [  $\text{action}$  ] [  $\text{sig}$  ] ...

The -p option causes the trap action associated with each trap as specified by the arguments to be printed with appropriate quoting. Otherwise, *action* will be processed as if it were an argument to eval when the shell receives signal(s) *sig*. Each *sig* can be given as a number or as the name of the signal. Trap commands are executed in order of signal number. Any attempt to set a trap on a signal that was ignored on entry to the current shell is ineffective. If *action* is omitted and the first *sig* is a number, or if *action* is -, then the trap(s) for each *sig* are reset to their original values. If *action* is the null string then this signal is ignored by the shell and by the commands it invokes. If *sig* is ERR then *action* will be executed whenever a command has a non-zero exit status. If *sig* is DEBUG then *action* will be executed before each command. The variable .sh.command will contain the contents of the current command line when *action* is running. If the exit status of the trap is 2 the command will not be executed. If the exit status of the trap is 255 and inside a function or a dot script, the function or dot script will return. If *sig* is 0 or EXIT and the trap statement is executed inside the body of a function defined with the function *name* syntax, then the command *action* is executed after the function completes. If *sig* is 0 or EXIT for a trap set outside any function then the command *action* is executed on exit from the shell. If *sig* is KEYBD, then *action* will be executed whenever a key is read while in emacs, gmacs, or vi mode. The trap command with no arguments prints a list of commands associated with each signal number.

An exit or return without an argument in a trap action will preserve the exit status of the command that invoked the trap.

true Does nothing, and exits 0. Used with while for infinite loops.

typeset [ ±ACHSfblmnprtux ] [ ±EFLRXZi[ *n* ] ] [ +-M [ *mapname* ] ] [ -T [ *tname*=(*assign*\_*list*) ] ] [ -h *str* ] [ -a [ *type* ] ] [ *vname*[ =*value* ] ] . . .

Sets attributes and values for shell variables and functions. When invoked inside a function defined with the function *name* syntax, a new instance of the variable *vname* is created, and the variable's value and type are restored when the function completes. The following list of attributes may be specified:

-A Declares *vname* to be an associative array. Subscripts are strings rather than arithmetic expressions.

- -C causes each vname to be a compound variable. value names a compound ariable it is copied into vname. Otherwise, it unsets eab vname.
- -a Declares vname to be an indexed armal if type is speciCEed, it arst be the name of an enumeration t ype created with the enum command and it allows enumeration constants to be used as subscripts.
- -E Declares vname to be a double precision •oating point umber. If n is non-zero, it de CEnes the number of signic Ecan CE gures that are used when expanding vname. Otherwise, ten signiŒcanŒgures will be used.
- -F Declares vname to be a double precision •oating point umber. If n is non-zero, it deCEnes the number of places after the decimal point that are used when expanding vname. Otherwise ten places after the decimal pot will be used.
- -H This option provides UNIX to host-name Œle mapping on non-UNIX machines.
- -L Left justify and remo ve leading blanks from value. If n is non-zero, it deŒnes the width of the Œeld, otherwise it is determined by the width of the v alue of Œrst assignment. When the variable is assigned to, it is Œlled on the right with blanks or truncated, if necessary, to Œt into the Œeld. The -R option is turned o‹.
- -M Use the character mapping mapping deCEned by wortrans(3). such as tolo wer and toupper when assigning a value to each of the speciCEed operands. When mapping is speciCEed and there are not operands, altariables that use this mapping are written to standard output. When mapping is omitted and there are no operands, all mapped variables are written to stan[dard output.](http://chuzzlewit.co.uk/WebManPDF.pl/man:/3/wctrans)
- -R Right justify and Œll with leading blanks. If n is non-zero, it deŒnes the width of the CEeld, otherwise it is determined by the width of the  $v$  alue of CErst assignmeth The Œeld is left Œlled with blanks or truncated from the end if the variable is reassigned. The -L option is turned o‹.
- -S When used within the assign\_list of a type deŒnition, it causes the speciŒed subvariable to be shared by all instances of the t ype. When used inside a function deCEned with the function reserved word, the speciCEed ariables will have function static scope. Otherwise, the variable is unset prior to processing the assignment list.
- -T If follo wed by tname, it creates a type named by tname using the compound assignment assign list to tname. Otherwise, it writes all the type deŒnitions to standard output.
- -X Declares vname to be a double precision •oating poim umber and expands using the %a format of ISO-C99. If n is non-zero, it deCEnes the umber of hex digits after the radix poin t that is used when expanding vname. The default is 10.
- -Z Right justify and Œll with leading zeros if the Œrst non-blank character is a digit and the -L option has not been set. Remove leading zeros if the -L option is also set. If n is non-zero, it deŒnes the width of the Œeld, otherwise it is determined by the width of the  $v$  alue of  $C$  erst assignment.
- -f The names refer to function names rather than variable names. No assignmets can be made and the only other valid options are -S, -t, -u and -x. The -S can be used with discipline functions de CEned in a type to indicate that the function is static. For a static function, the same method will be used by all instances of that type no matter which instance references it. In addition, it can only use value of variables from the original t ype deŒnition. These discipline functions cannot be redeCEned in any type instance. The -t option turns on execution tracing for this function. The -u option causes this function to be marked undeŒned. The FPATH v ariable will be searched to CEnd the function deCEnition when the function is referenced. If no options other than -f is speciŒed, then the function deŒnition will be displa yed on standard output. If +f is speciŒed, then a line containing the function name follo wed by a shell commert containing the line n umber and path name of the CEIe where this function was deCEned, if an is displayed. The exit status can be used to determine whether the function is deŒned so that

typeset -f .sh.math.*name* will return 0 when math function *name* is defined and non-zero otherwise.

- -b The variable can hold any number of bytes of data. The data can be text or binary. The value is represented by the base 64 encoding of the data. If  $-Z$  is also specified, the size in bytes of the data in the buffer will be determined by the size associated with the -Z. If the base64 string assigned results in more data, it will be truncated. Otherwise, it will be filled with bytes whose value is zero. The printf format %B can be used to output the actual data in this buffer instead of the base64 encoding of the data.
- -h Used within type definitions to add information when generating information about the sub-variable on the man page. It is ignored when used outside of a type definition. When used with -f the information is associated with the corresponding discipline function.
- -i Declares *vname* to be represented internally as integer. The right hand side of an assignment is evaluated as an arithmetic expression when assigning to an integer. If *n* is non-zero, it defines the output arithmetic base, otherwise the output base will be ten.
- -l Used with -i, -E or -F, to indicate long integer, or long float. Otherwise, all upper-case characters are converted to lower-case. The upper-case option, -u, is turned off. Equivalent to -M tolower.
- -m moves or renames the variable. The value is the name of a variable whose value will be moved to *vname*. The original variable will be unset. Cannot be used with any other options.
- -n Declares *vname* to be a reference to the variable whose name is defined by the value of variable *vname*. This is usually used to reference a variable inside a function whose name has been passed as an argument. Cannot be used with any other options.
- -p The name, attributes and values for the given *vname*s are written on standard output in a form that can be used as shell input. If  $+p$  is specified, then the values are not displayed.
- -r The given *vname*s are marked readonly and these names cannot be changed by subsequent assignment.
- -t Tags the variables. Tags are user definable and have no special meaning to the shell.
- -u When given along with -i, specifies unsigned integer. Otherwise, all lower-case characters are converted to upper-case. The lower-case option, -l, is turned off. Equivalent to -M toupper .
- -x The given *vname*s are marked for automatic export to the *environment* of subsequently-executed commands. Variables whose names contain a . cannot be exported.

The -i attribute cannot be specified along with -**R**, -**L**, -**Z**, or -**f**.

Using + rather than - causes these options to be turned off. If no *vname* arguments are given, a list of *vnames* (and optionally the *values*) of the *variables* is printed. (Using + rather than - keeps the values from being printed.) The -p option causes typeset followed by the option letters to be printed before each name rather than the names of the options. If any option other than -p is given, only those variables which have all of the given options are printed. Otherwise, the *vname*s and *attributes* of all *variables* that have attributes are printed.

# ulimit [ -HSacdfmnpstv ] [ *limit* ]

Set or display a resource limit. The available resource limits are listed below. Many systems do not support one or more of these limits. The limit for a specified resource is set when *limit* is specified. The value of *limit* can be a number in the unit specified below with each resource, or the value **unlimited**. The **-H** and **-S** options specify whether the hard limit or the soft limit for the giv en resource is set. A hard limit cannot be increased once it is set. A soft limit can be increased up to the v alue of the hard limit. If neither the H nor S option is speciCEed, the limit applies to both. The current resource limit is printed when limit is omitted. In this case, the soft limit is prin ted unless H is speciŒed. When more than one resource is speciCEed, then the limit name and unit is printed before the value.

- -a Lists all of the current resource limits.
- -c The number of 512-byte blocks on the size of core dumps.
- -d The number of K-bytes on the size of the data area.
- -f The number of 512-byte blocks on Œles that can be written by the current process or by child processes (CE les of ansize may be read).
- -m The number of K-bytes on the size of physical memory.
- -n The number of Œle descriptors plus 1.
- -p The number of 512-byte blocks for pipe bu‹ering.
- -s The number of K-bytes on the size of the stack area.
- -t The number of CPU seconds to be used by each process.
- -v The number of K-bytes for virtual memory .

If no option is giv en, -f is assumed.

umask [ -S ] [ mask ]

The user CEIe-creation mask is set to mask (seemask $(2)$ ). mask can either be an octal number or a symbolic value as described in chmod(1). If a symbolic value is given, the new umask value is the complement of the result of applying mask to the complement of the previous umask value. If mask is omitted, the current value of the mask is printed. The -S option causes the mode to be prited a[s a symbolic](http://chuzzlewit.co.uk/WebManPDF.pl/man:/2/umask) value. Otherwise, the mask is printed in octal.

unalias  $[-a]$  name  $\dots$ 

The aliases given by the list of names are removed from the alias list. The -a option causes all the aliases to be unset.

unset  $\lceil$  -fn  $\vee$   $\rceil$  vname ...

The variables given by the list of vnames are unassigned, i.e., except for sub-pariables within a t ype, their values and attributes are erased. For sub-variables of a type, the values are reset to the default value from the type deCEnition. Readonly ariables cannot be unset. If the -f option is set, then the names refer to function names. If the -v option is set, then the names refer to variable names. The -f option overrides -v. If -n is set and name is a name reference, then name will be unset rather than the aviable that it references. The default is equipalent to -v. Unsetting LINENO, MAILCHECK, OPT AR G, OPTIND, RANDOM, SECONDS, TMOUT, and \_ remo ves their special meaning even if they are subsequetly assigned to.

wait  $\lceil$  job  $\ldots$   $\rceil$ 

Wait for the speciCEed job and report its termination status. If job is not given, then all currently activ e child processes are waited for. The exit status from this command is that of the last process waited for if job is speciŒed; otherwise it is zero. See Jobs for a description of the format of job.

whence  $\lceil$  -afp  $\vee$   $\rceil$  name ...

For each name, indicate how it w ould be interpreted if used as a command name.

The -v option produces a more verbose report. The -f option skips the search for functions. The -p option does a path search for name even if name is an alias, a function, or a reserved word. The -p option turns  $o \in \mathfrak{b}$  the -v option. The -a option is similar to the -v option but causes all interpretations of the given name to be reported.

## Invocation.

If the shell is invoked by  $exec(2)$ , and the first character of argument zero ( $\textbf{\$0}$ ) is -, then the shell is assumed to be a *login* shell and commands are read from /etc/profile and then from either .profile in the current directory or \$HOME/.profile, if either file exists. Next, for interactive shells, commands are read from the file named by performing parameter expansion, command substitution, and arithmetic substitution on the value of the environment variable ENV if the file exists. If the -s option is not present and *arg* and a file by the name of *arg* exists, then it reads and executes this script. Otherwise, if the first *arg* does not contain a /, a path search is performed on the first *arg* to determine the name of the script to execute. The script *arg* must have execute permission and any *setuid* and *setgid* settings will be ignored. If the script is not found on the path, *arg* is processed as if it named a built-in command or function. Commands are then read as described below; the following options are interpreted by the shell when it is invoked:

- -D Do not execute the script, but output the set of double quoted strings preceded by a  $\$ . These strings are needed for localization of the script to different locales.
- -E Reads the file named by the ENV variable or by \$HOME/.kshrc if not defined after the profiles.
- -c If the -c option is present, then commands are read from the first *arg*. Any remaining arguments become positional parameters starting at 0.
- -s If the -s option is present or if no arguments remain, then commands are read from the standard input. Shell output, except for the output of the *Special Commands* listed above, is written to file descriptor 2.
- -i If the -i option is present or if the shell input and output are attached to a terminal (as told by *tcgetattr(2)),* then this shell is *interactive*. In this case TERM is ignored (so that kill 0 does not kill an interactive shell) and INTR is caught and ignored (so that wait is ). In all cases, QUIT is ignored by the shell.
- -r If the -r option is present, the shell is a restricted shell.
- -D A list of all double quoted strings that are preceded by a \$ will be printed on standard output and the shell will exit. This set of strings will be subject to language translation when the locale is not C or POSIX. No commands will be executed.

 $-P$  If -P or -o profile is present, the shell is a profile shell (see *pfexec(1))*.

-R *filename*

The -R *filename* option is used to generate a cross reference database that can be used by a separate utility to find definitions and references for variables and commands.

The remaining options and arguments are described under the set command above. An optional - as the first argument is ignored.

#### Rksh Only.

*Rksh* is used to set up login names and execution environments whose capabilities are more controlled than those of the standard shell. The actions of rksh are identical to those of ksh, except that the following are disallowed:

Unsetting the restricted option. changing directory (see *cd(1)),* setting or unsetting the value or attributes of SHELL, ENV, FPATH, or PATH, specifying path or command names containing /, redirecting output  $(>, >, <, >),$ adding or deleting built-in commands. using command -p to invoke a command.

The restrictions above are enforced after **profile** and the **ENV** files are interpreted.

When a command to be executed is found to be a shell procedure, rksh invokes *ksh* to execute it. Thus, it is possible to provide to the end-user shell procedures that have access to the full power of the standard shell, while imposing a limited menu of commands; this scheme assumes that the end-user does not have write and execute permissions in the same directory.

The net e‹ect of these rules is that the writer of the .proŒle has complete control over user actions, by performing guaranteed setup actions and leaving the user in an appropriate directory (probably not the login directory).

The system administrator often sets up a directory of commands (e.g., /usr/rbin) that can be safely invoked by rksh.

# EXIT ST ATUS

Errors detected by the shell, such as syntax errors, cause the shell to return a non-zero exit status. If the shell is being used non-interactively, then execution of the shell Œle is abandoned unless the error occurs inside a subshell in which case the subshell is abandoned. Otherwise, the shell returns the exit status of the last command executed (see also the exit command above). Run time errors detected by the shell are reported by printing the command or function name and the error condition. If the line n umber that the error occurred on is greater than one, then the line number is also printed in square brackets ([]) after the command or function name.

## FILES

# /etc/proŒle

The system wide initialization Œle, executed for login shells.

## \$HOME/.proŒle

The personal initialization Œle, executed for login shells after /etc/proŒle.

# \$HOME/..kshrc

Default personal initialization Œle, executed for interactive shells when ENV is not set.

# /etc/suid\_proŒle

Alternativ e initialization Œle, executed instead of the personal initialization Œle when the real and e‹ective user or group id do not match.

/dev/n ull

NULL device

# SEE ALSO

cat(1), cd(1), chmod(1), cut(1), egrep(1), edo(1), emacs(1), env(1), fgrep(1), gmacs(1), grep(1), newgrp(1), pfexec(1), stty(1), test(1), umask(1),  $vi(1)$ ,  $dup(2)$ , exec(2),  $fork(2)$ , getpwnam(3),  $i$ octl $(2)$ , lseek $(2)$ , paste $(1)$ , pathconf $(2)$ ,  $pipe(2)$ , sysconf $(2)$ , umask $(2)$ , ulimit $(2)$ , wait $(2)$ , wctrans(3), rand(3), a.out(5), proŒle(5), environ(7)

[Morris](http://chuzzlewit.co.uk/WebManPDF.pl/man:/1/cat) I. Bols[ky and Da](http://chuzzlewit.co.uk/WebManPDF.pl/man:/1/chmod) [vid G. K](http://chuzzlewit.co.uk/WebManPDF.pl/man:/1/cut)[orn, The](http://chuzzlewit.co.uk/WebManPDF.pl/man:/1/egrep) [New Kor](http://chuzzlewit.co.uk/WebManPDF.pl/man:/1/echo)[nShel](http://chuzzlewit.co.uk/WebManPDF.pl/man:/1/vi)l [Co](http://chuzzlewit.co.uk/WebManPDF.pl/man:/2/dup)[mmand](http://chuzzlewit.co.uk/WebManPDF.pl/man:/1/env) [and Prog](http://chuzzlewit.co.uk/WebManPDF.pl/man:/1/fgrep)[ram](http://chuzzlewit.co.uk/WebManPDF.pl/man:/2/fork)[ming L](http://chuzzlewit.co.uk/WebManPDF.pl/man:/3/getpwnam)[anguage](http://chuzzlewit.co.uk/WebManPDF.pl/man:/1/grep), [Prentice Ha](http://chuzzlewit.co.uk/WebManPDF.pl/man:/1/newgrp)ll, 1995.

[POSIX - P](http://chuzzlewit.co.uk/WebManPDF.pl/man:/3/wctrans)[a](http://chuzzlewit.co.uk/WebManPDF.pl/man:/2/lseek)[rt 2: She](http://chuzzlewit.co.uk/WebManPDF.pl/man:/3/rand)[ll and Ut](http://chuzzlewit.co.uk/WebManPDF.pl/man:/1/paste)ilities, IEE[E Std 1003.](http://chuzzlewit.co.uk/WebManPDF.pl/man:/7/environ)[2-](http://chuzzlewit.co.uk/WebManPDF.pl/man:/2/pipe)1992, ISO/IE[C 9945-2,](http://chuzzlewit.co.uk/WebManPDF.pl/man:/2/umask) IEEE, 1993.

# CA VEA TS

If a command is executed, and then a command with the same name is installed in a directory in the search path before the directory where the original command was found, the shell will continue to exec the original command. Use the -t option of the alias command to correct this situation.

Some very old shell scripts contain a  $\wedge$  as a synonym for the pipe character i.

Using the hist built-in command within a compound command will cause the whole command to disappear from the history Œle.

The built-in command. CEle reads the whole CEle before anommands are executed. Therefore, alias and unalias commands in the Œle will not apply to any commands deŒned in the Œle.

Traps are not processed while a job is waiting for a foreground process. Thus, a trap on CHLD won't be executed until the foreground job terminates.

It is a good idea to leave a space after the comma operator in arithmetic expressions to prevent the comma from being interpreted as the decimal point character in certain locales.